# Graphs and Networks

#### Announcements

- Casual CS Dinner for Women Studying Computer Science: Thursday, March 7 at 6PM in Gates 219!
- RSVP through the email link sent out earlier today.

#### Announcements

- Assignment 5 due right now.
- Assignment 6 (NameSurfer) out, due next
   Wednesday, March 13 at 3:15PM
- Second Midterm exam next Monday, March 11 from 7PM – 10PM in MemAud.
  - Covers material up through and including Wednesday's lecture.
  - Practice exam released today; solutions go out on Wednesday.
  - Email Gil **no later than 11:59PM** on Wednesday if you need to take the exam at an alternate time.

NameSurfer Demo

#### A Social Network

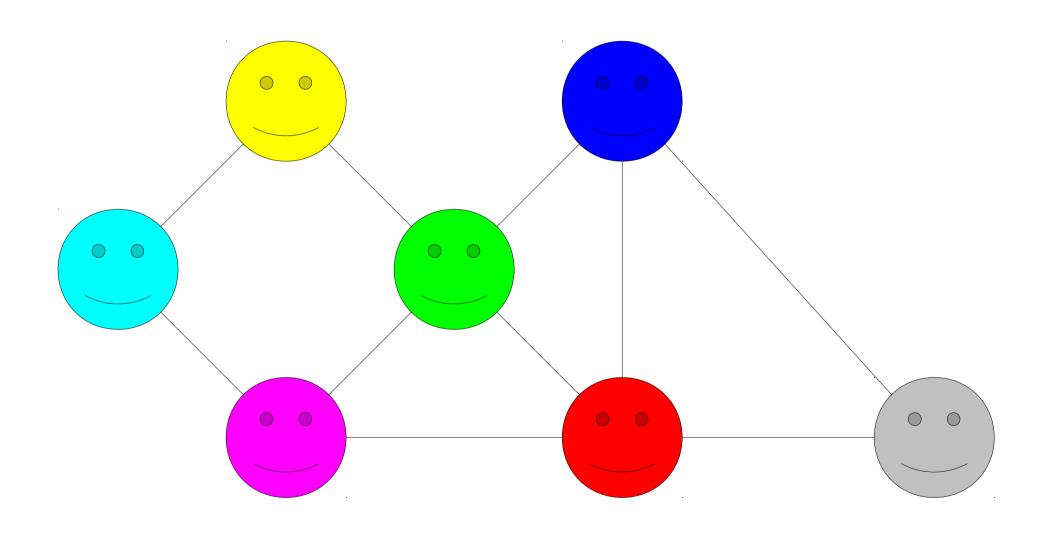

# Synonyms

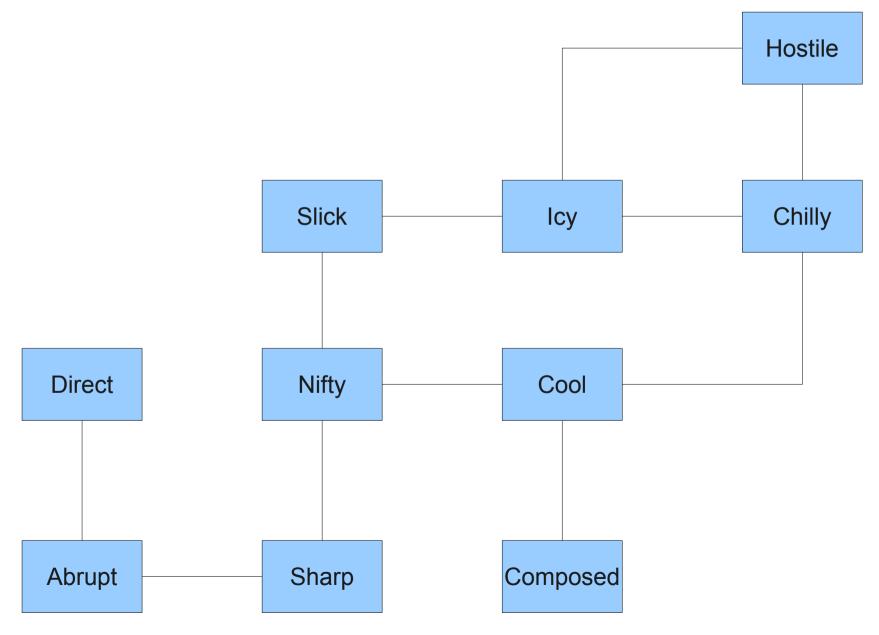

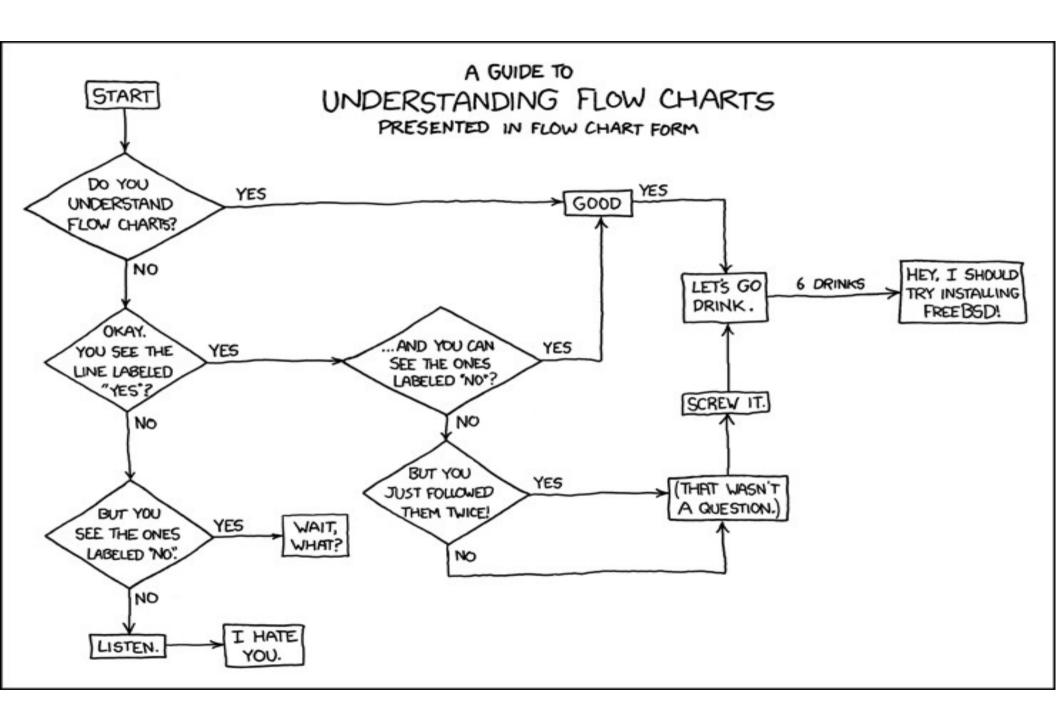

Source: xkcd

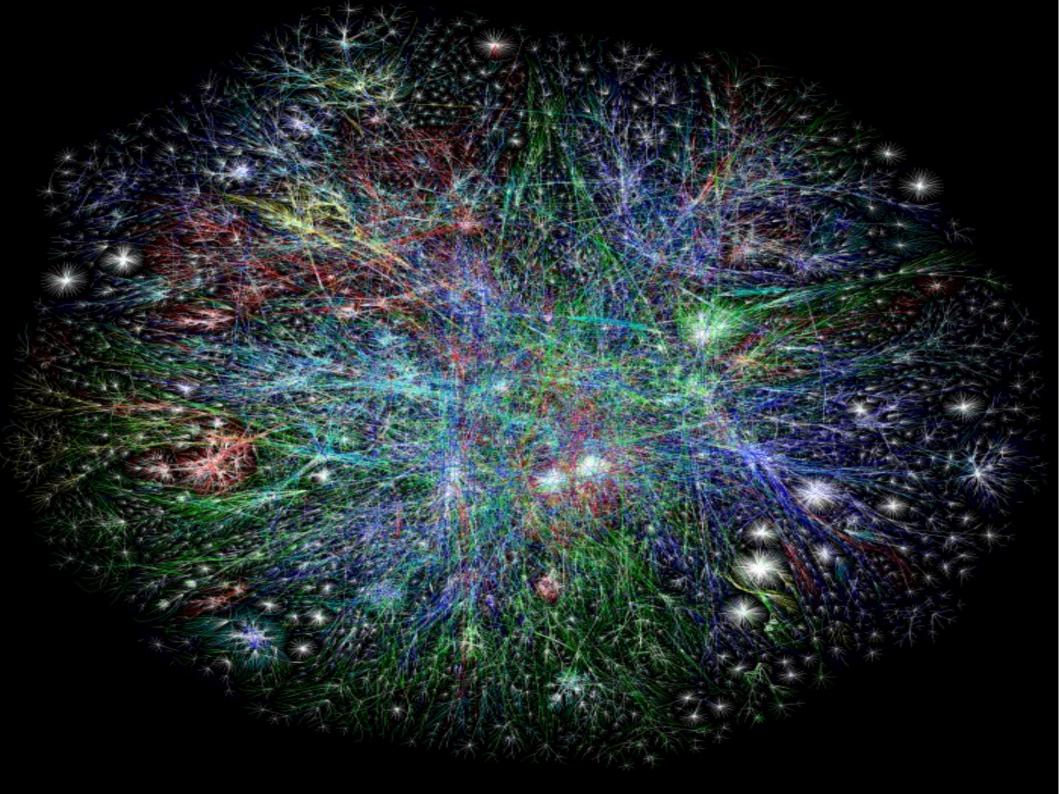

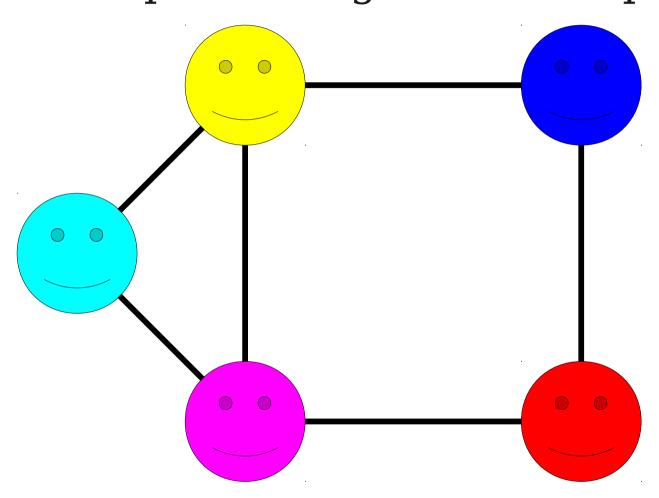

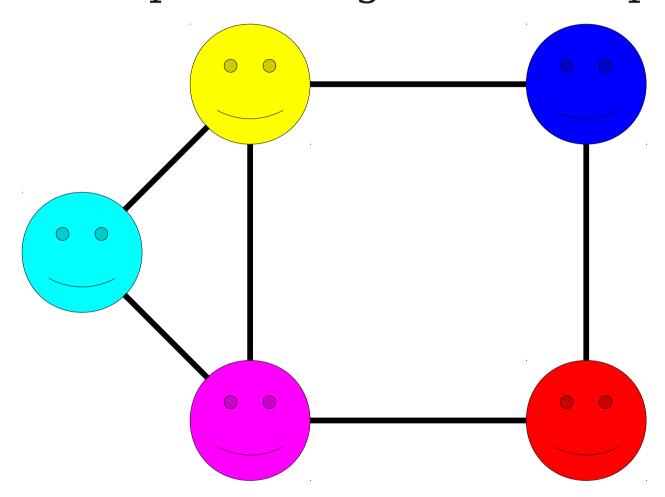

A graph consists of a set of **nodes** connected by **edges**.

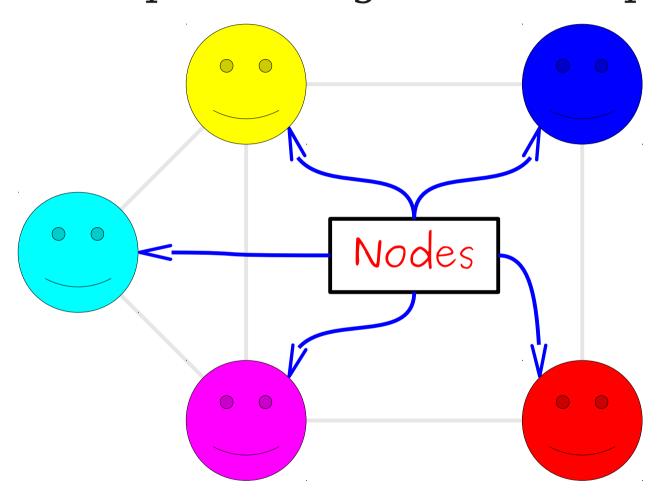

A graph consists of a set of **nodes** connected by **edges**.

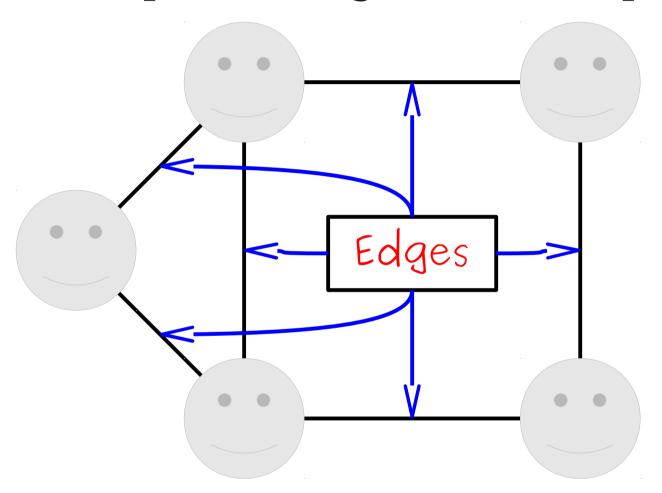

A graph consists of a set of **nodes** connected by **edges**.

Some graphs are directed.

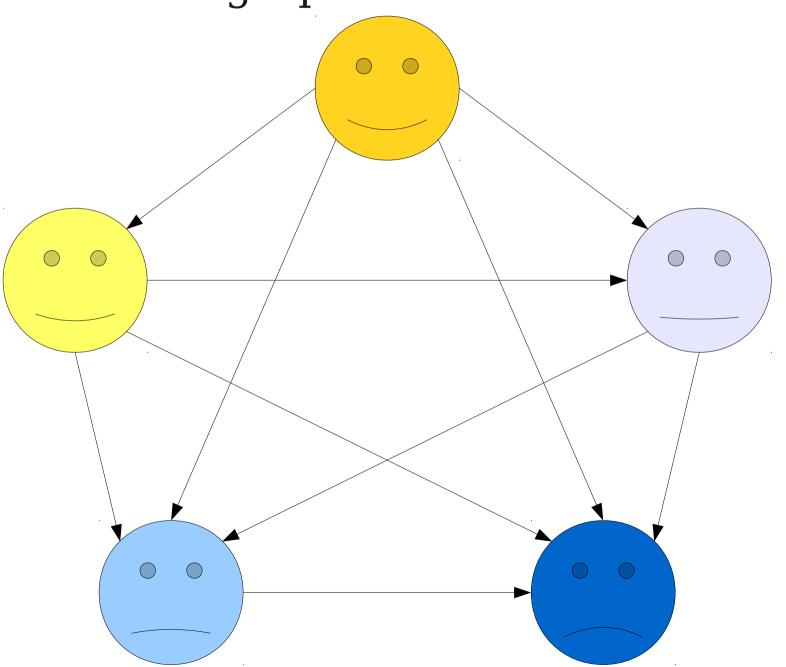

#### Some graphs are undirected.

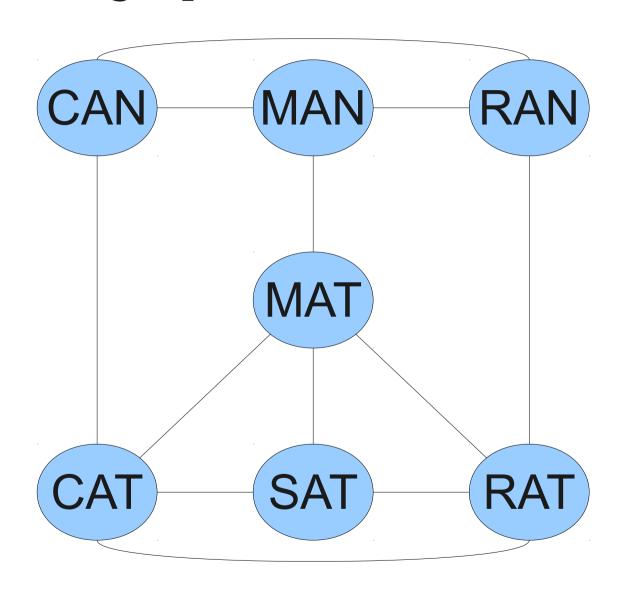

Some graphs are undirected.

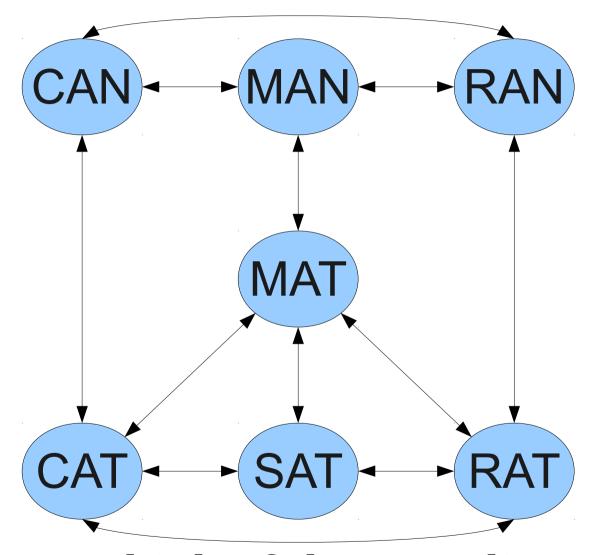

You can think of them as directed graphs with edges both ways.

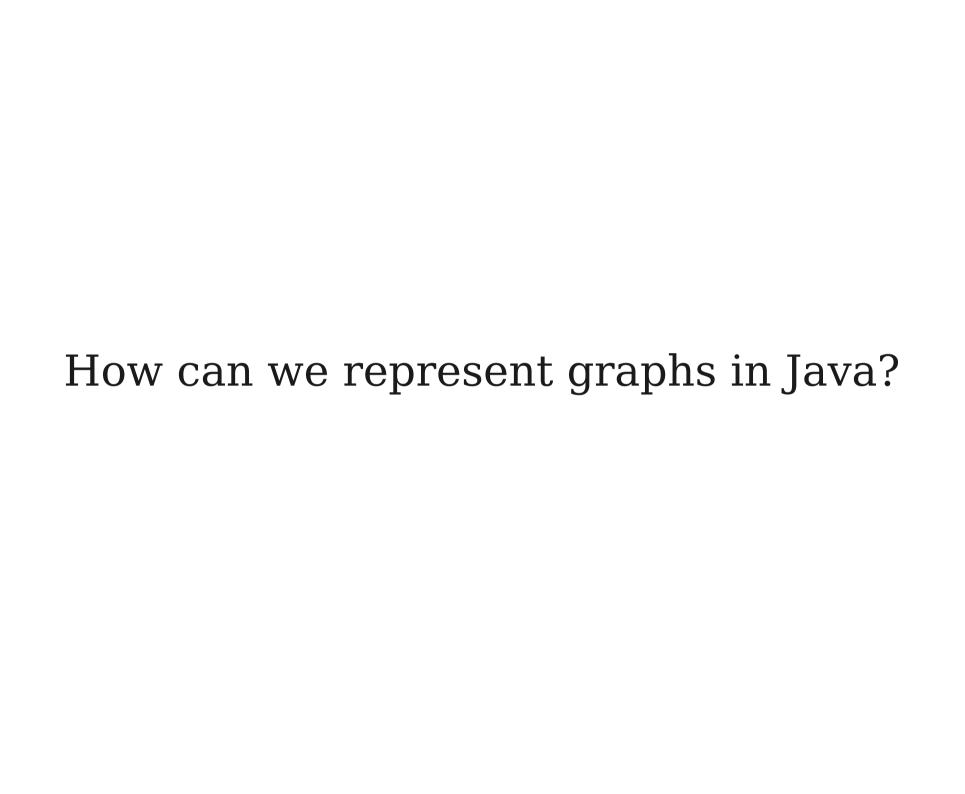

### Representing Graphs

Node

Node

We can represent a graph as a map from nodes to the list of nodes each node is connected to.

HashMap<Node, ArrayList<Node>>

**Connected To** 

ArrayList<Node>

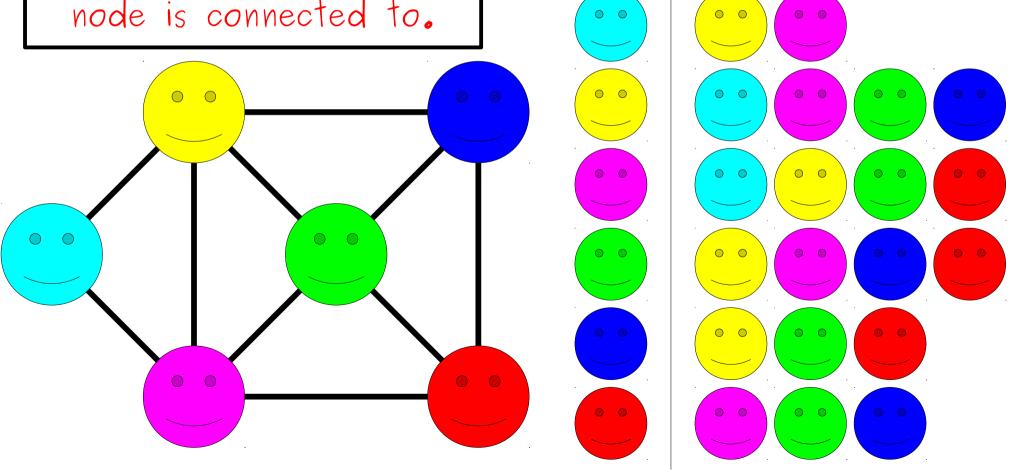

### The Wikipedia Graph

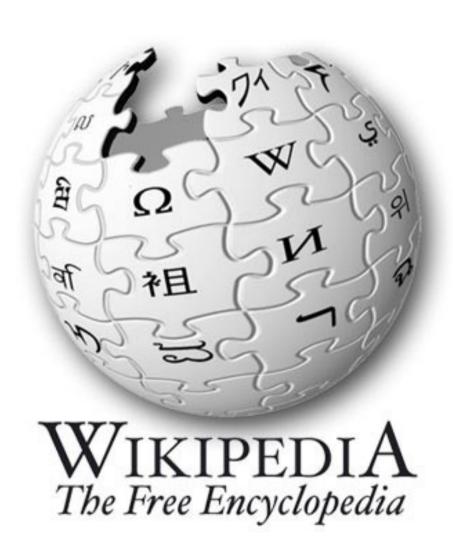

- Wikipedia (and the web in general) is a graph!
- Each page is a node.
- There is an edge from one page to another if the first page links to the second.

### Network Analysis

- We can analyze how nodes in a graph are connected to learn more about the graph.
- How connected are the nodes in the graph?
- How important is each node in the graph?

# Connectivity

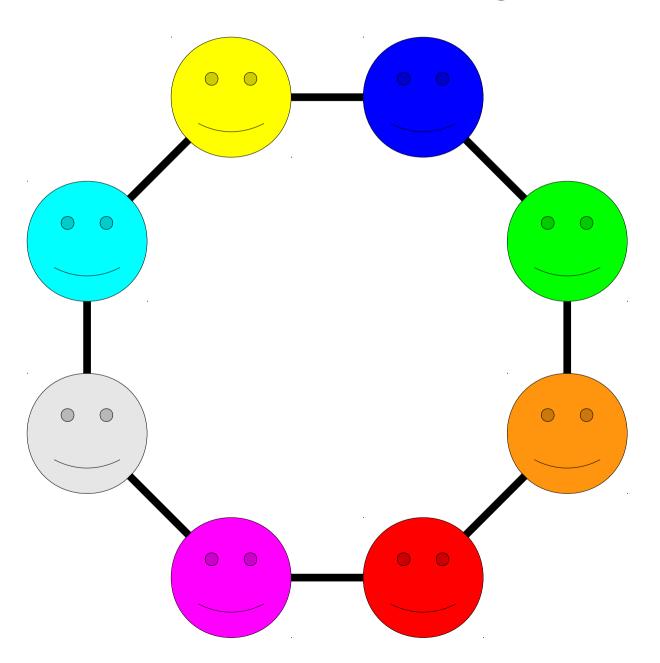

## Connectivity

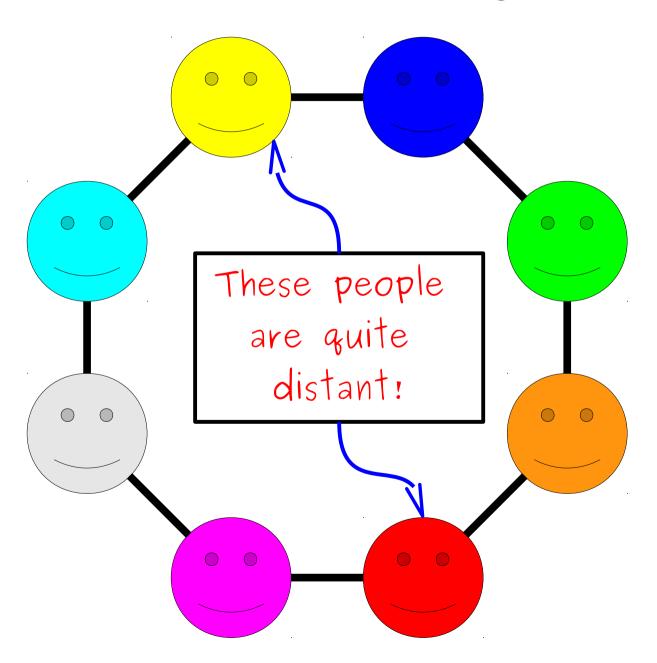

# Connectivity

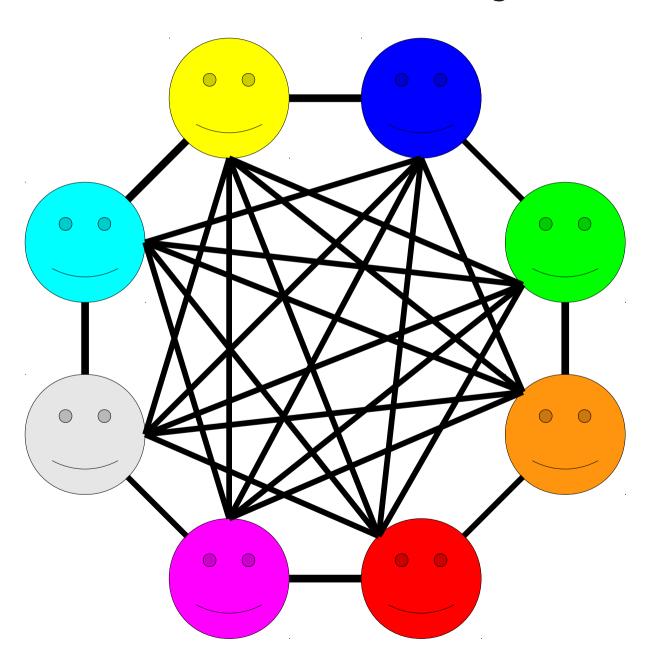

### Network Connectivity

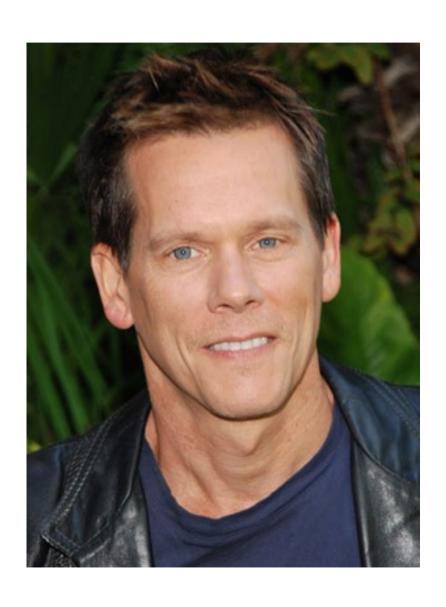

- All actors and actresses have a Bacon number describing how removed they are from Kevin Bacon.
- Fewer than 1% of all actors and actresses have a Bacon number greater than six.

### Finding Important Nodes

- Suppose that we want to have the computer find "important" articles on Wikipedia.
- We just have the link structure, not the text of the page, the number of edits, the length of the article, etc.
- How might we do this?

### Link Analysis

- To find important Wikipedia pages, let's look at the links between pages.
- We'll make two assumptions:
  - The more important an article is, the more pages will link to it.
  - The more important an article is, the more that its links matter.
- An article is important if other important articles link to it.

### Link Analysis

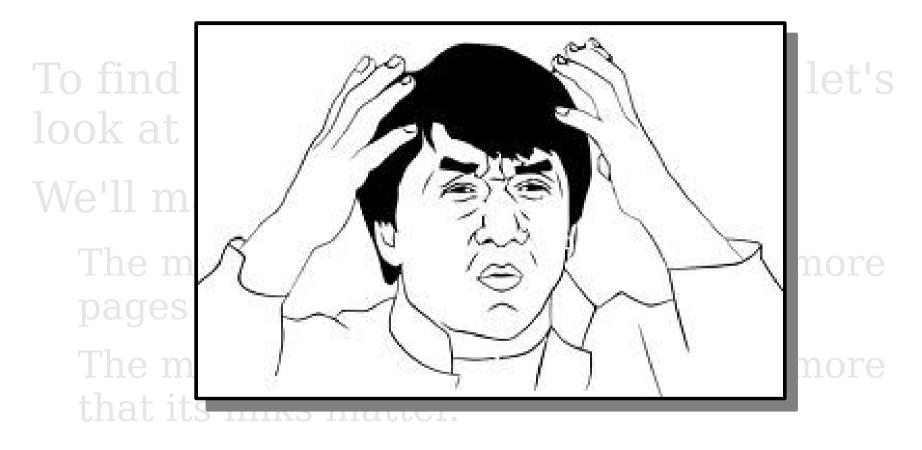

• An article is important if other important articles link to it.

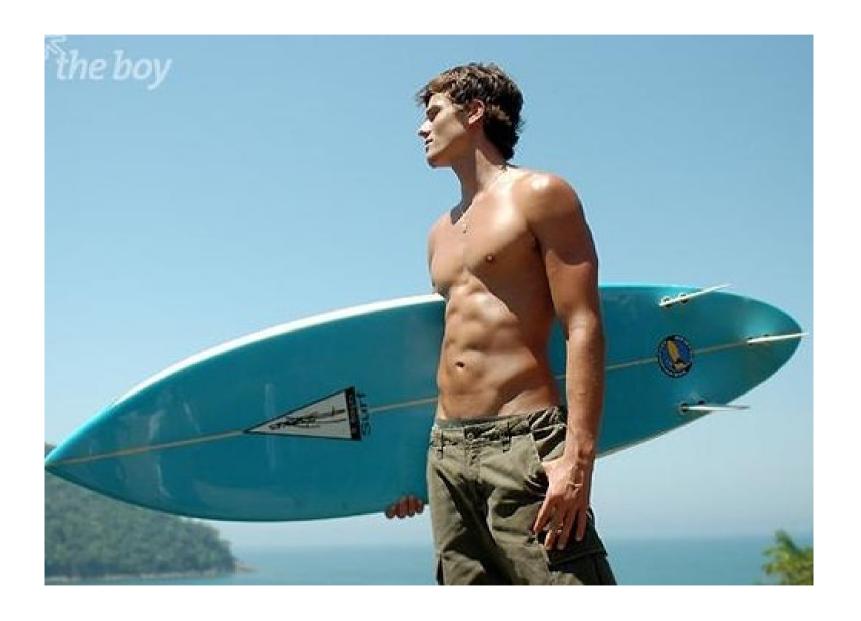

(seriously though)

- Think about the behavior of a Wikipedia reader who randomly surfs Wikipedia.
- Visits some initial page at random.
- From there, the user either
  - Clicks a random link on the page to some other article, or
  - hits the "random page" link to visit a totally random page.

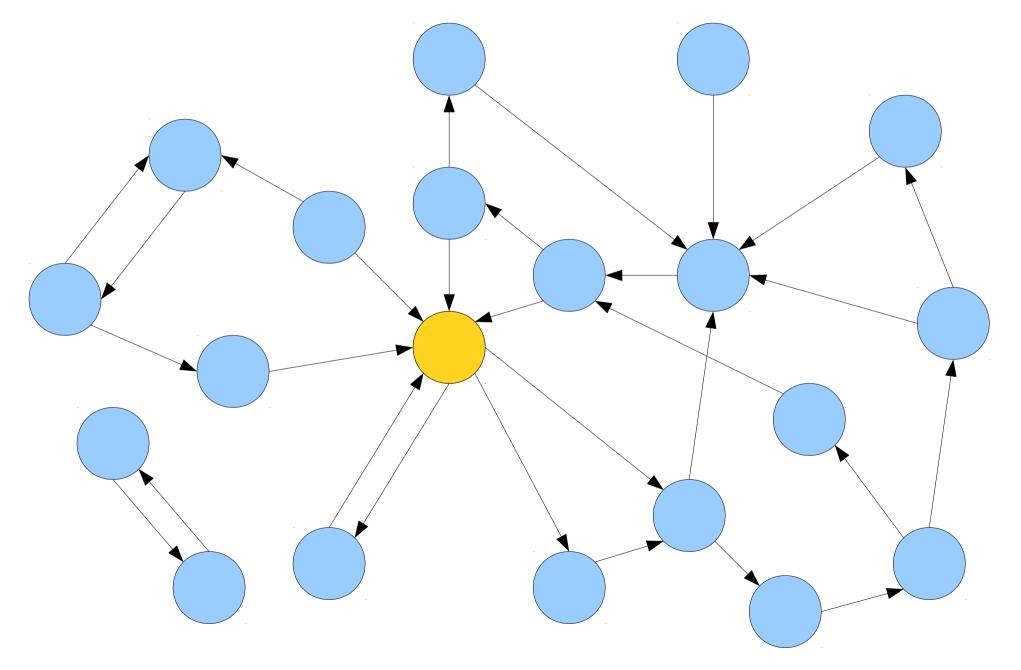

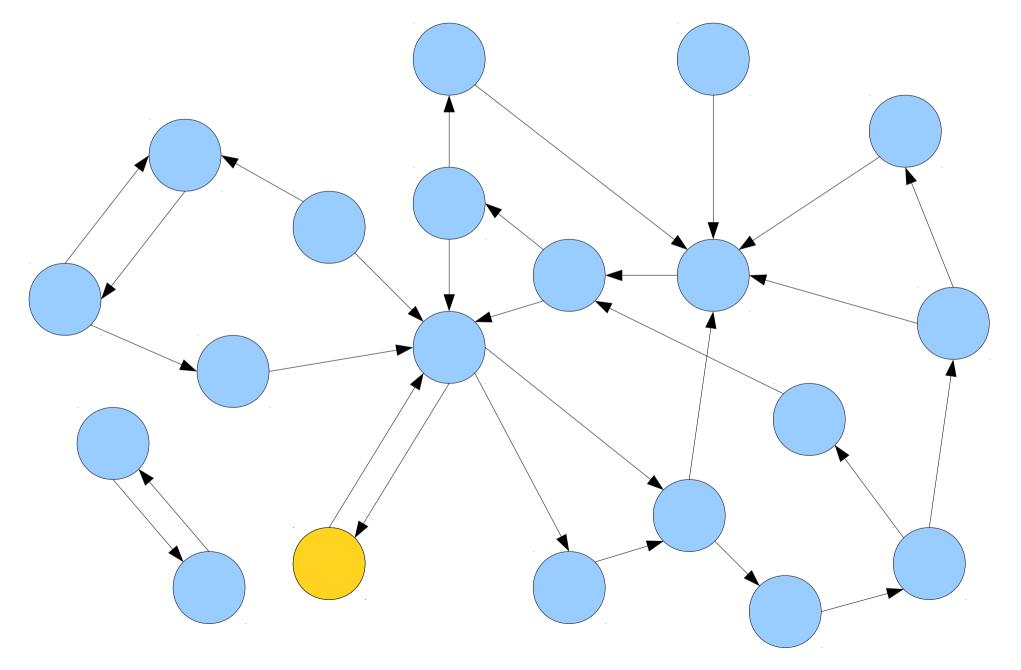

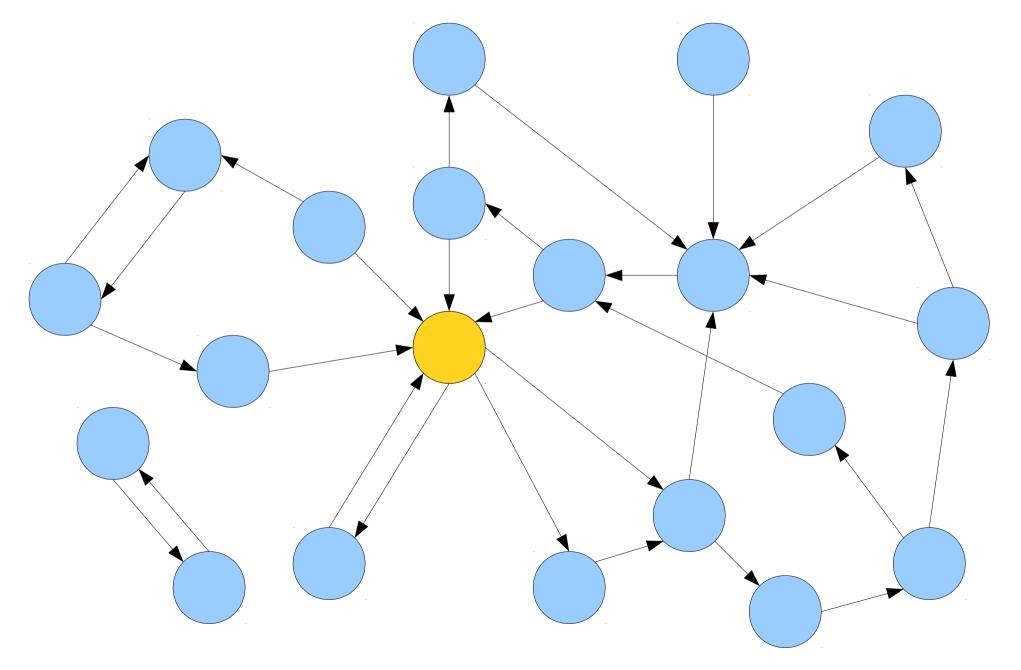

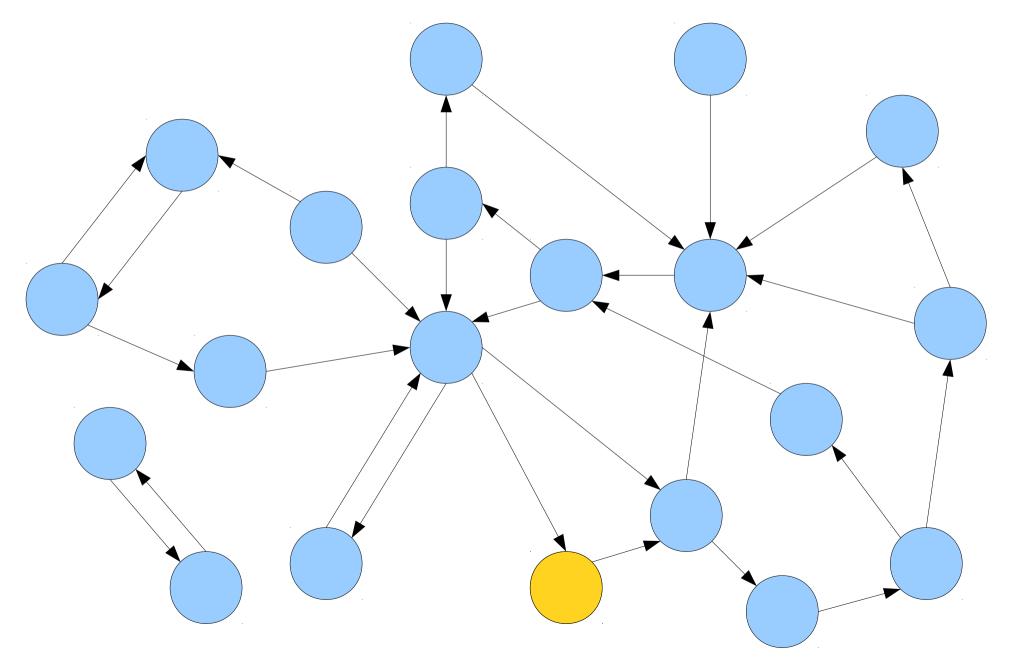

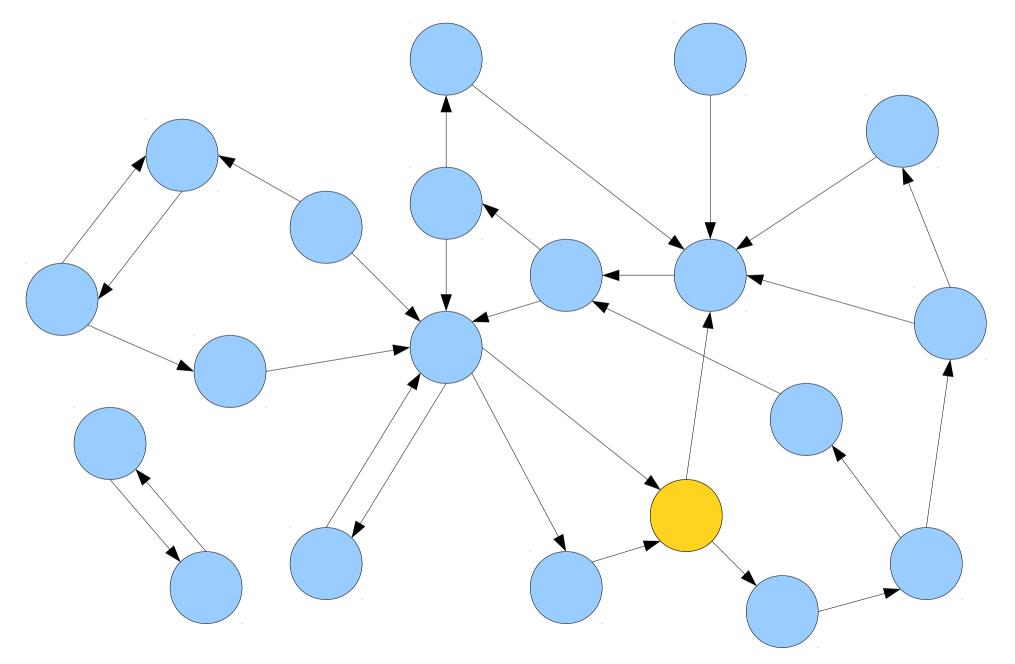

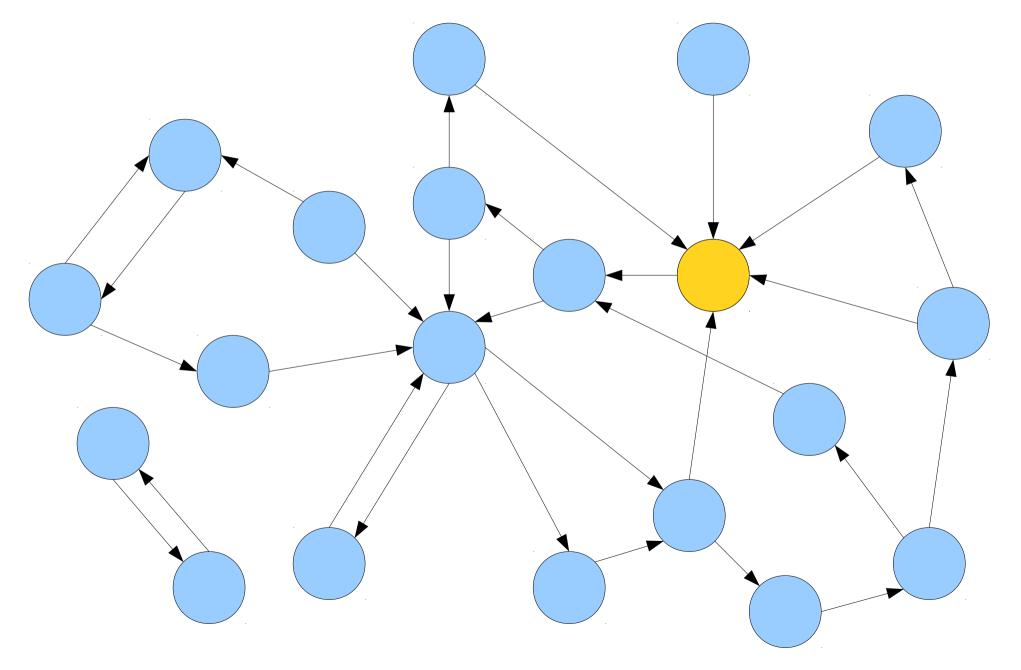

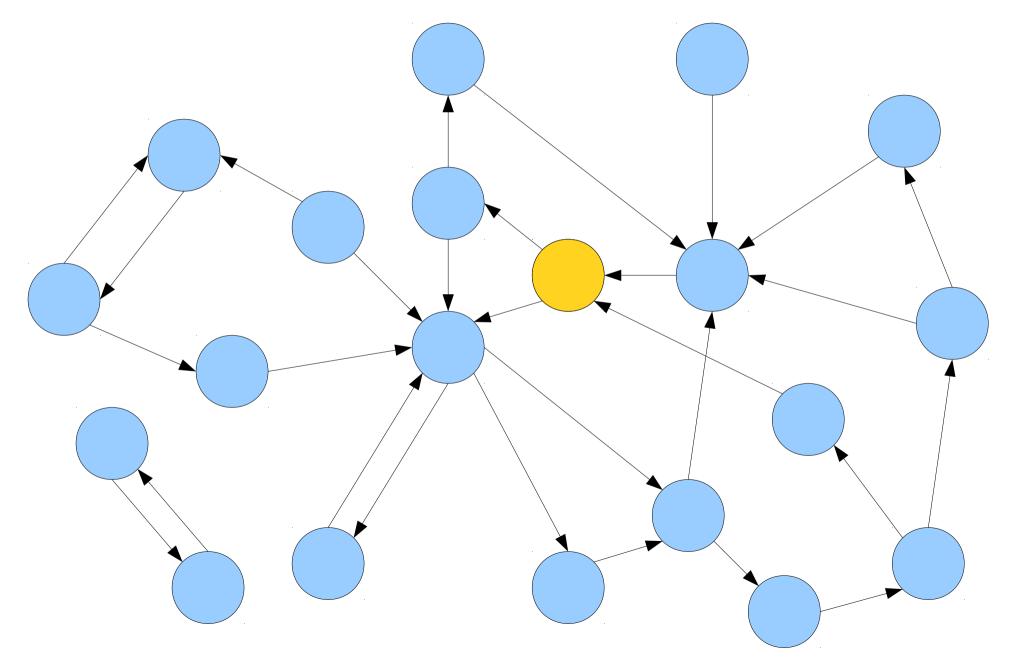

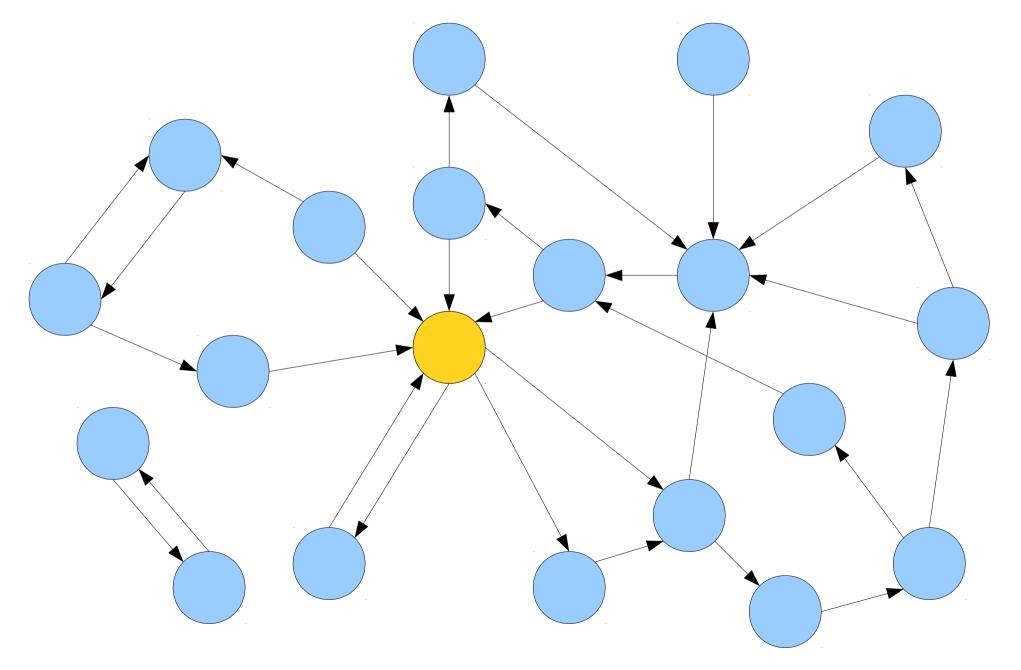

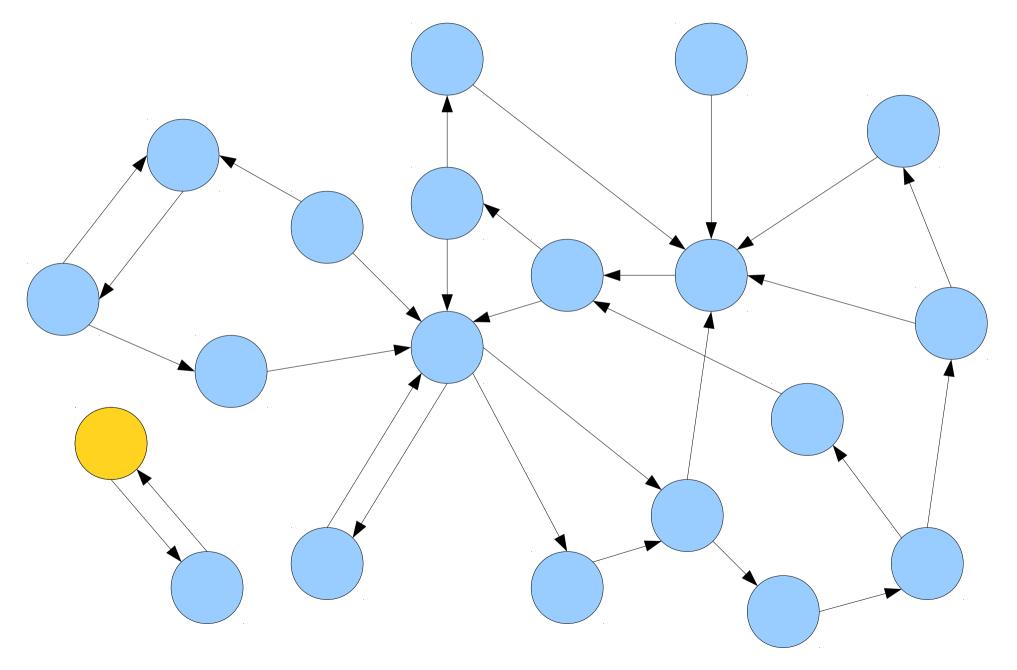

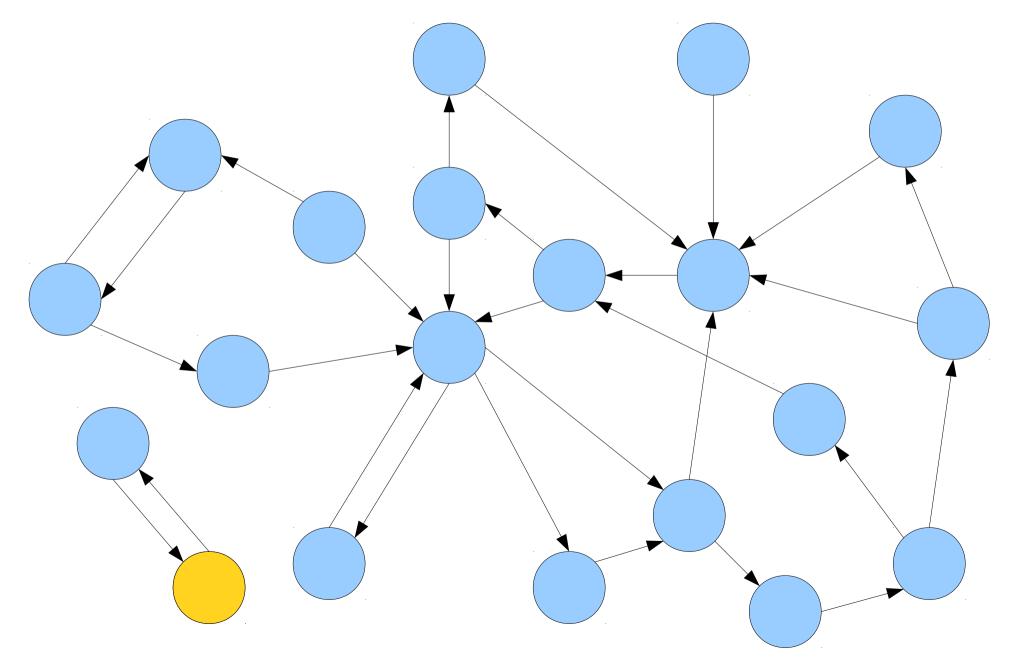

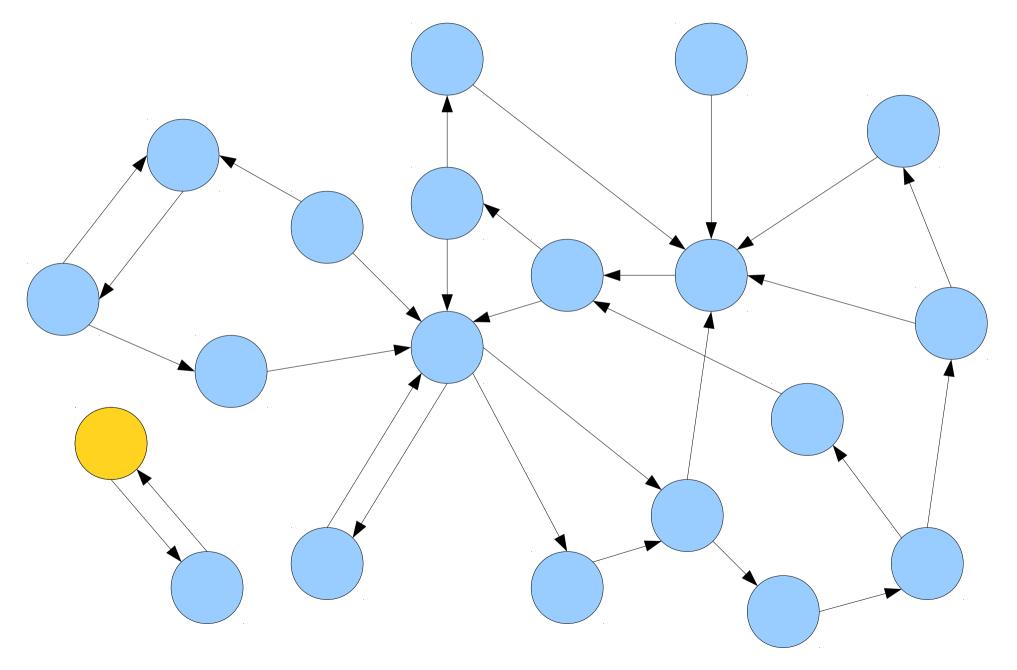

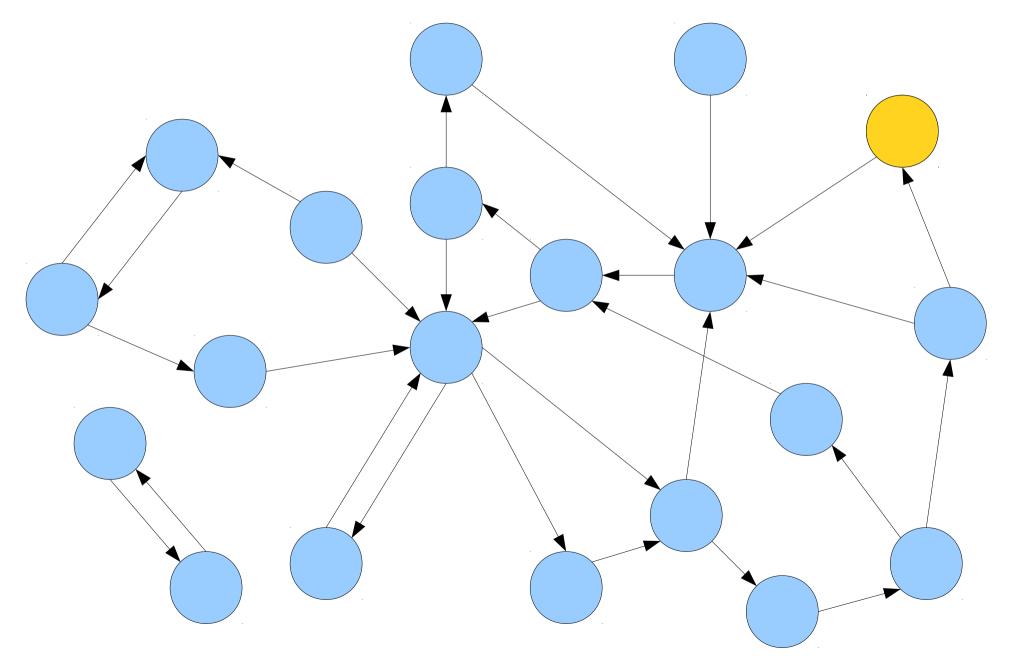

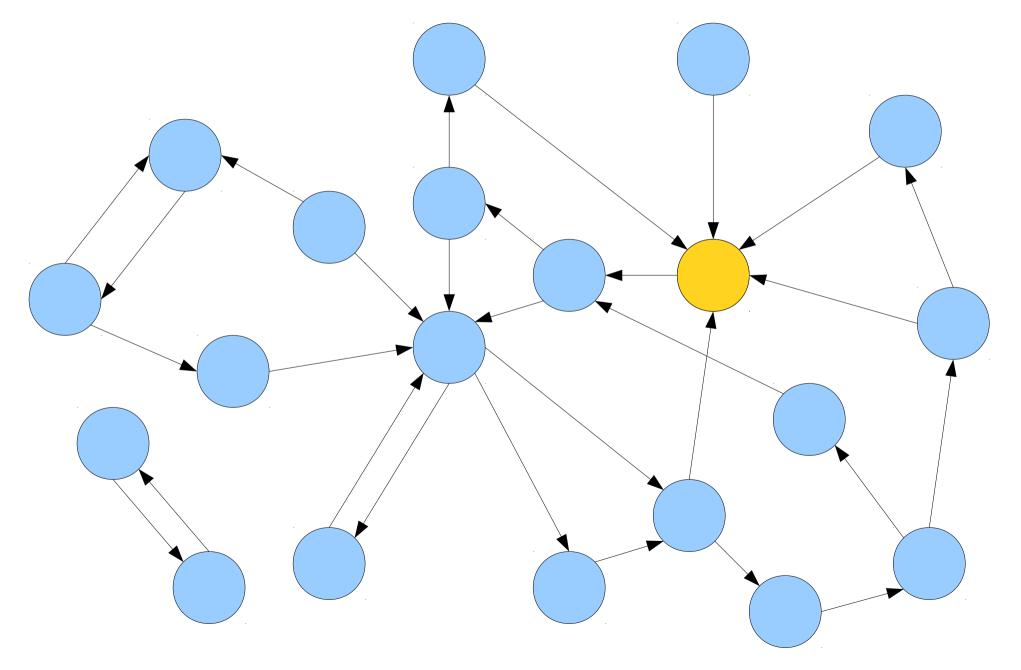

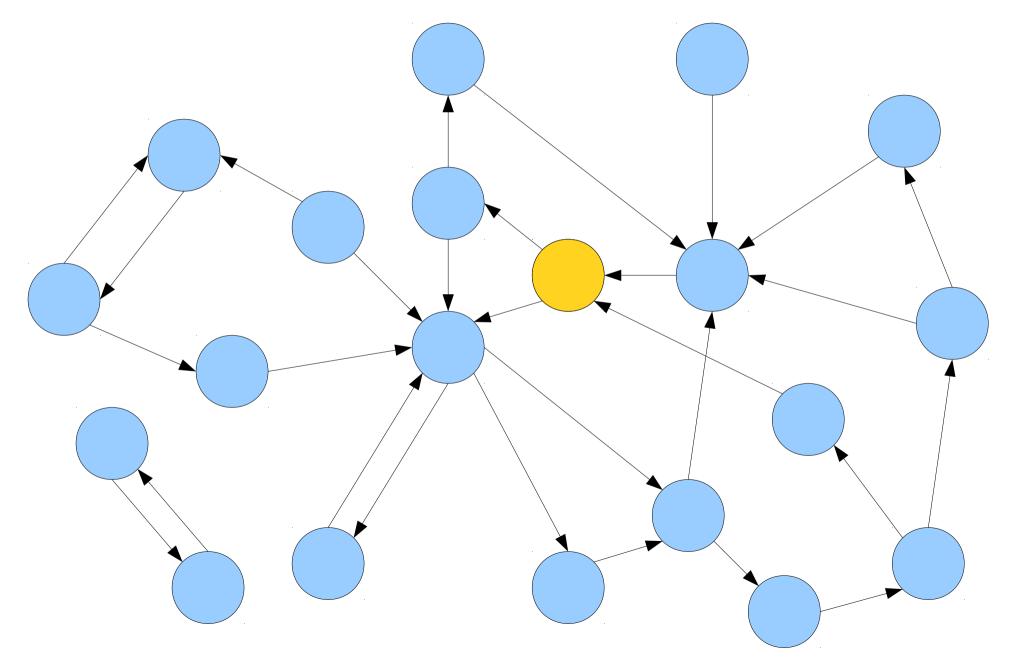

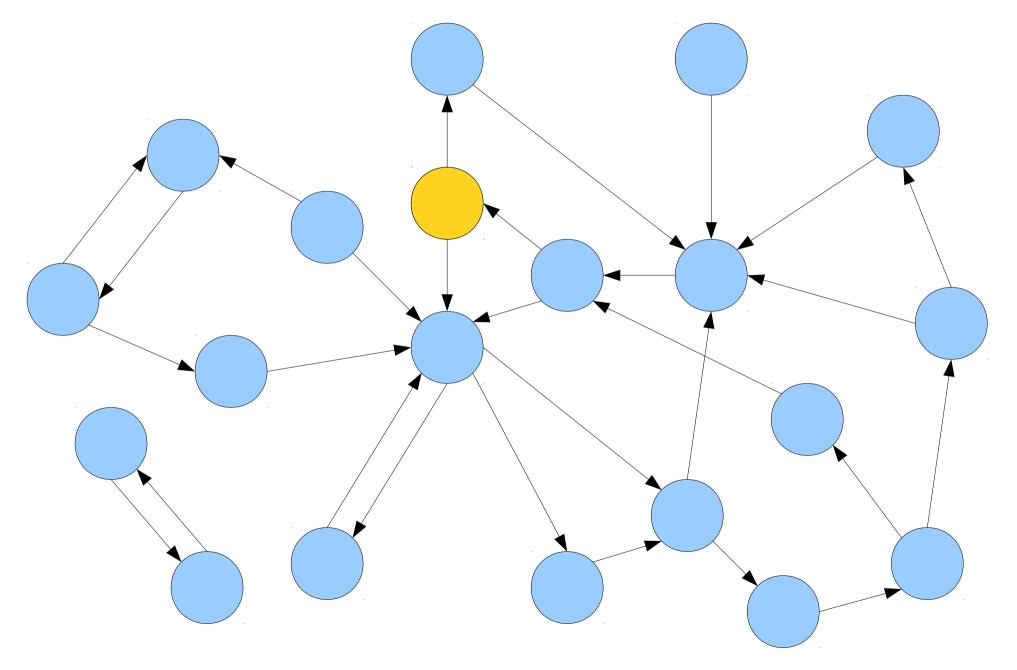

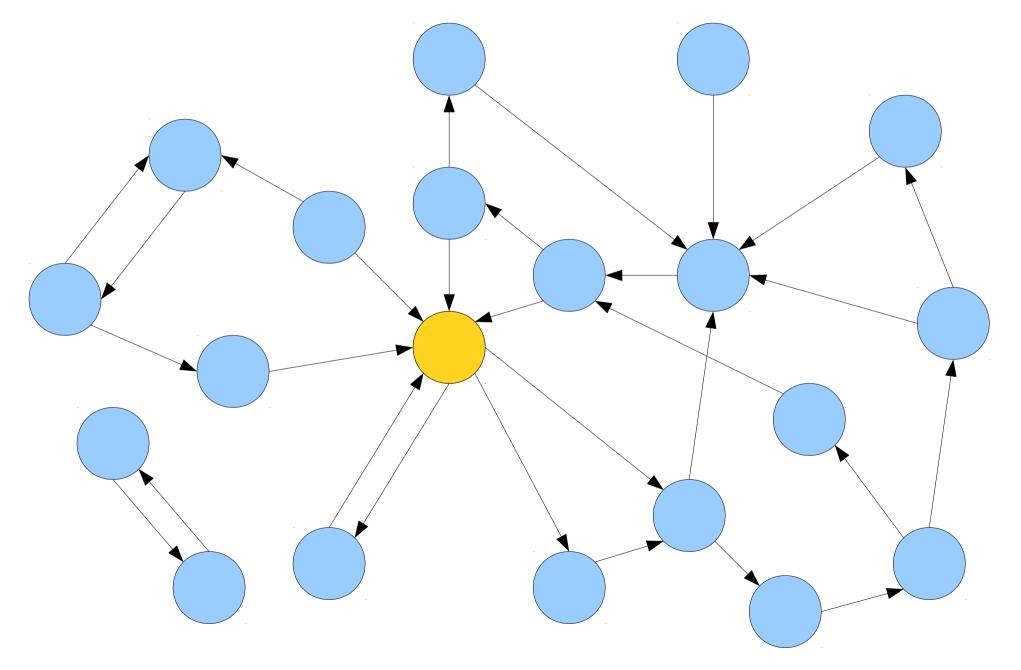

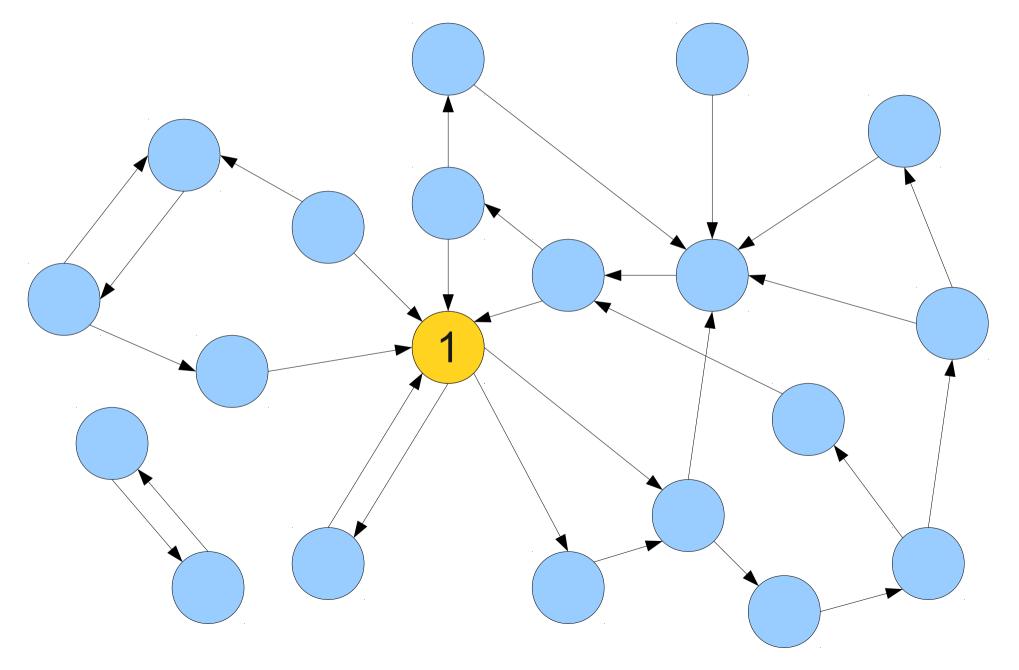

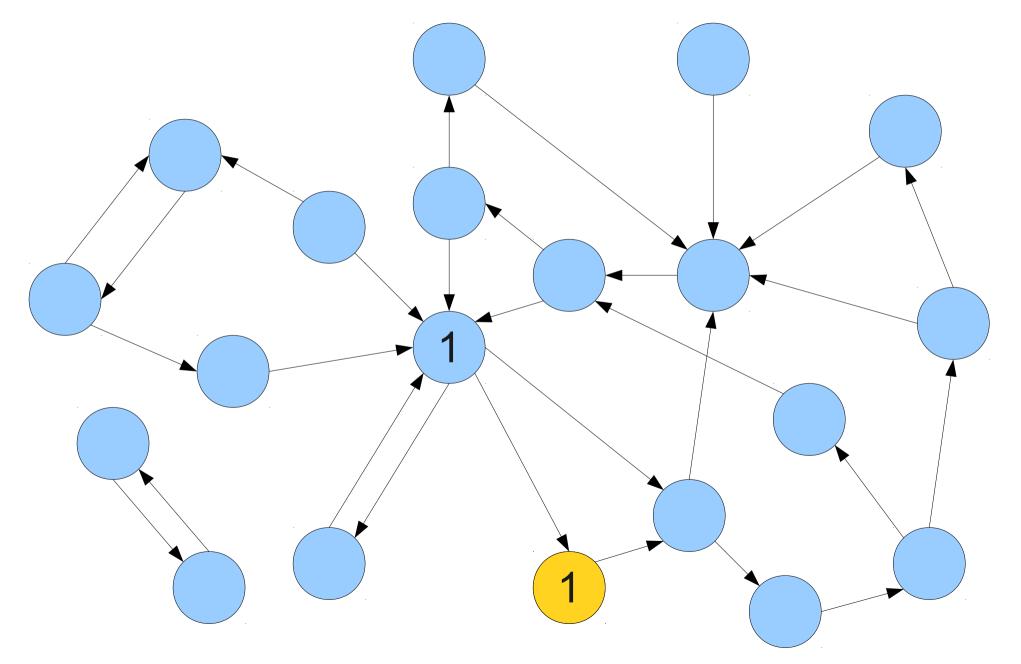

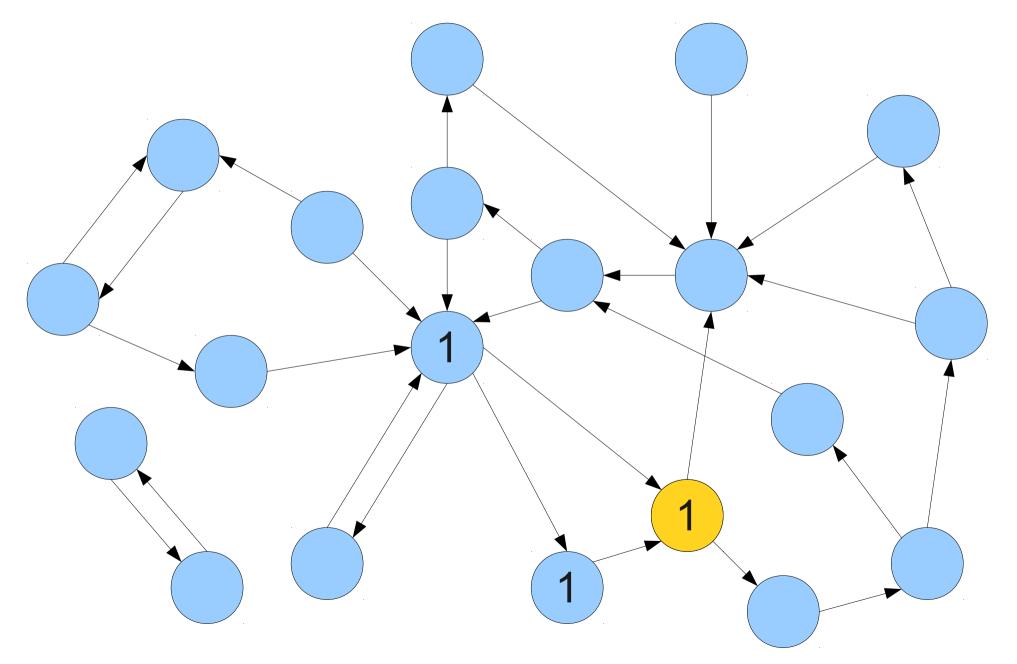

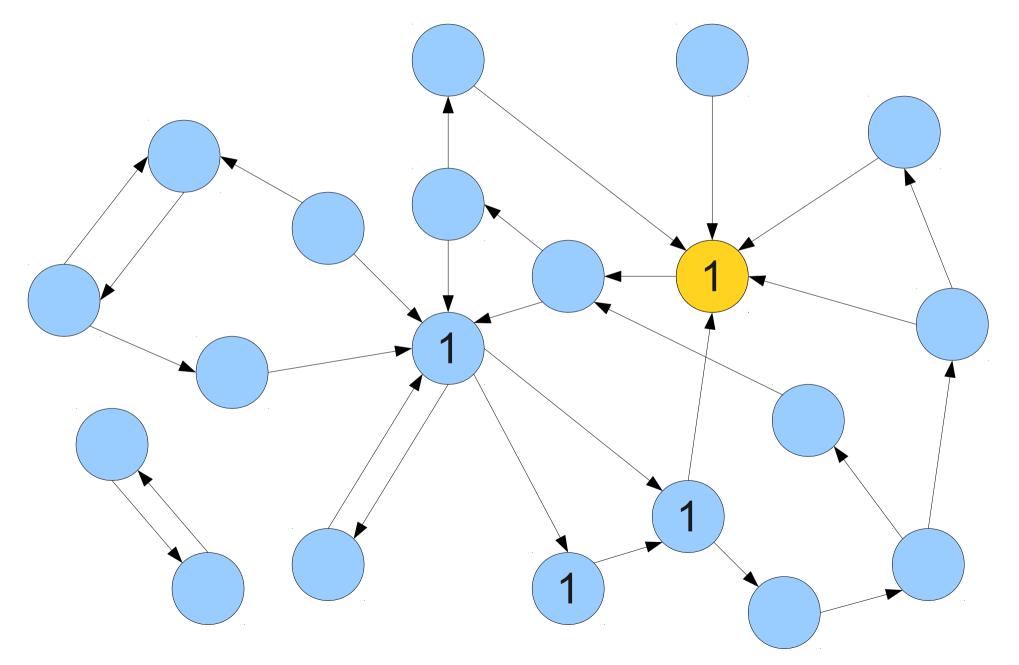

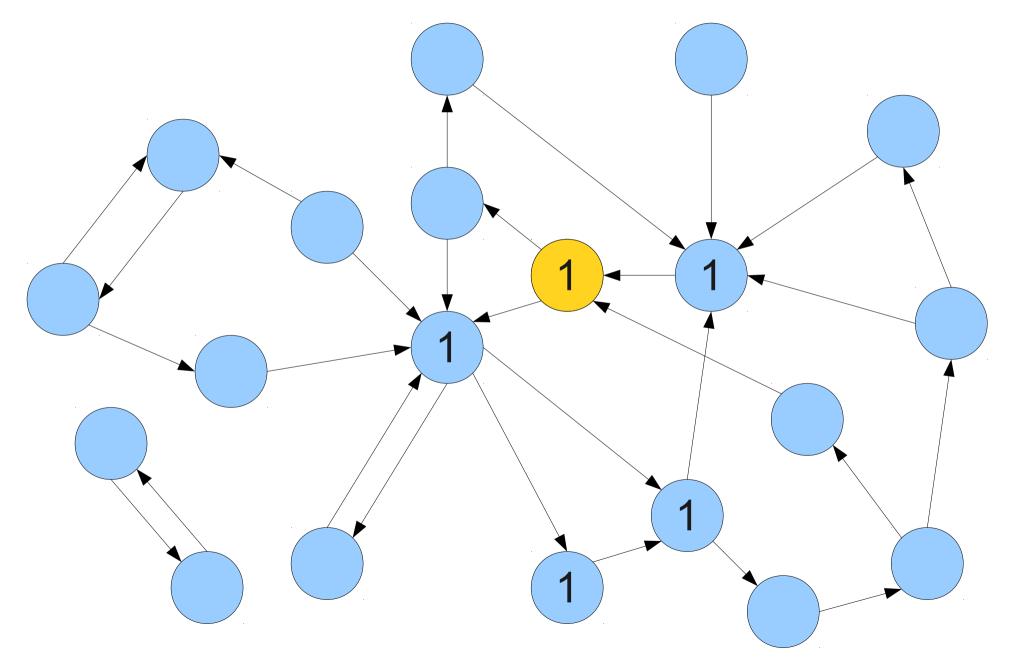

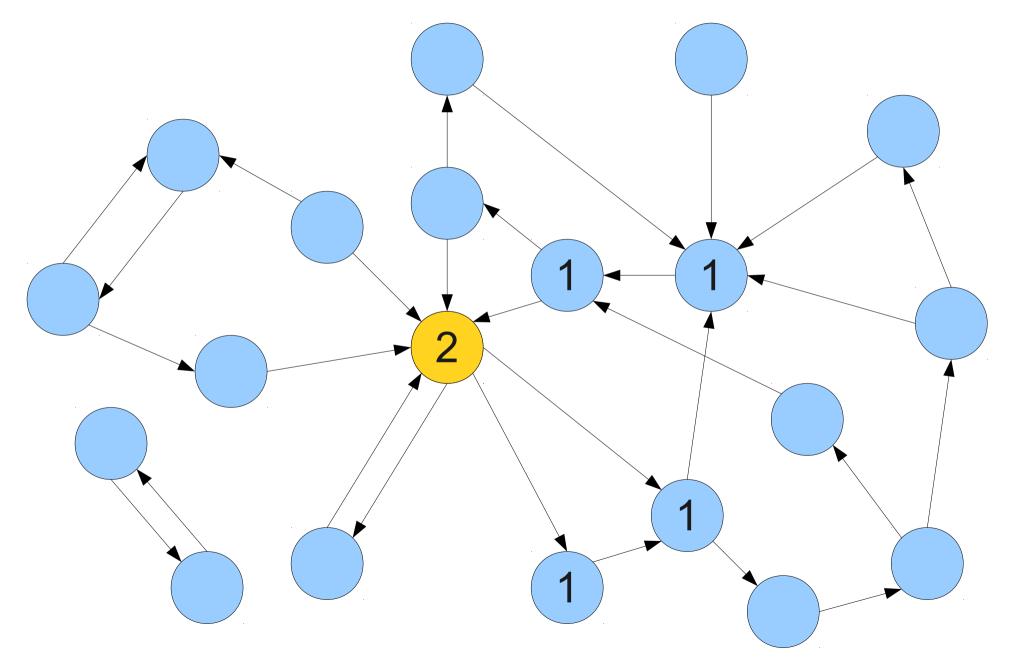

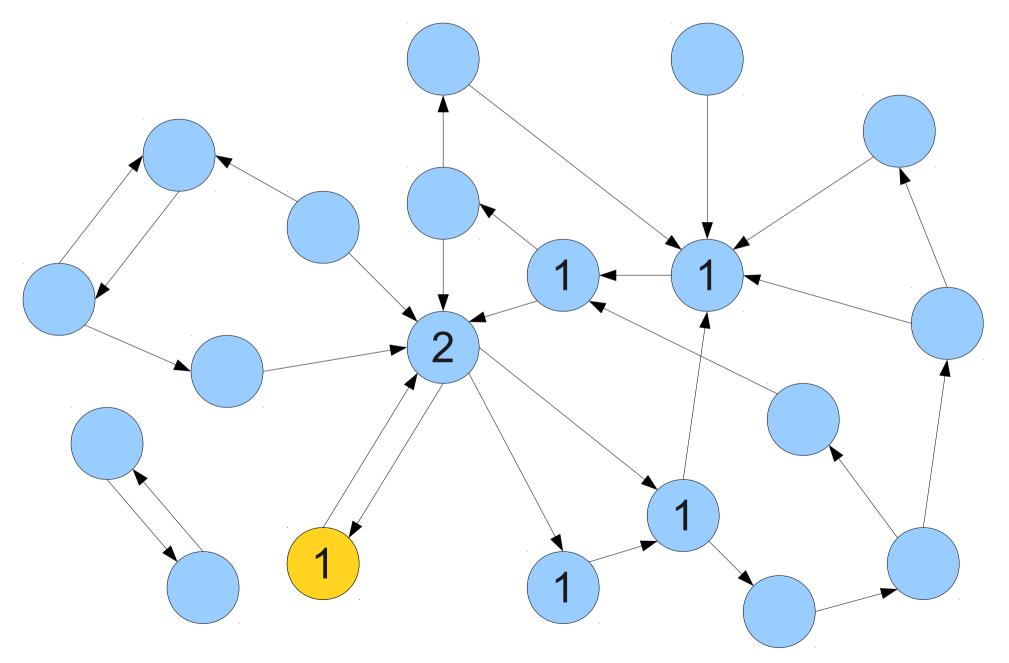

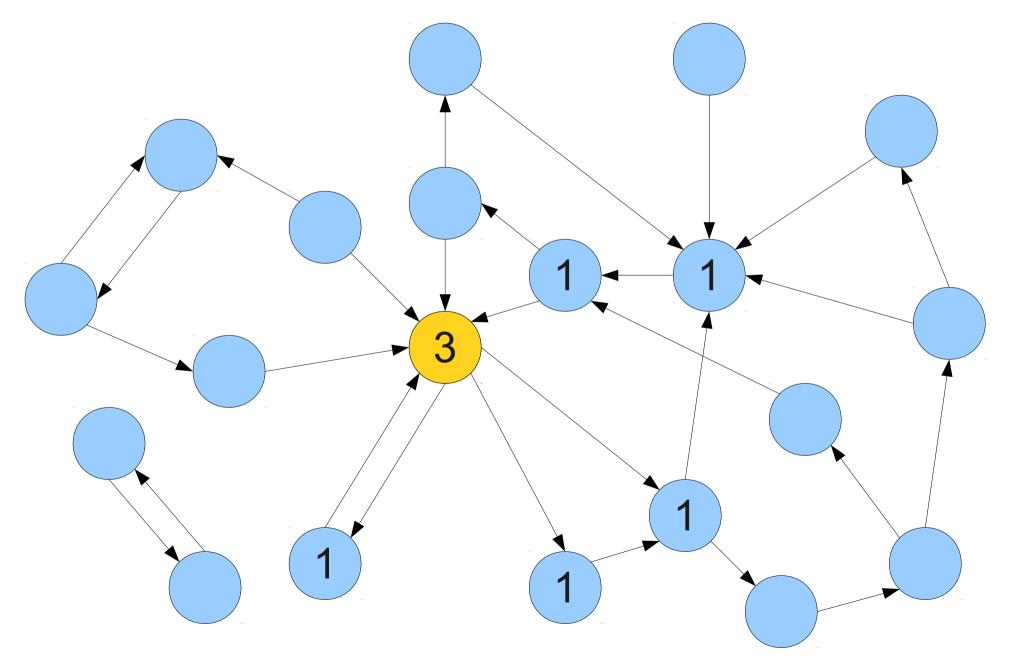

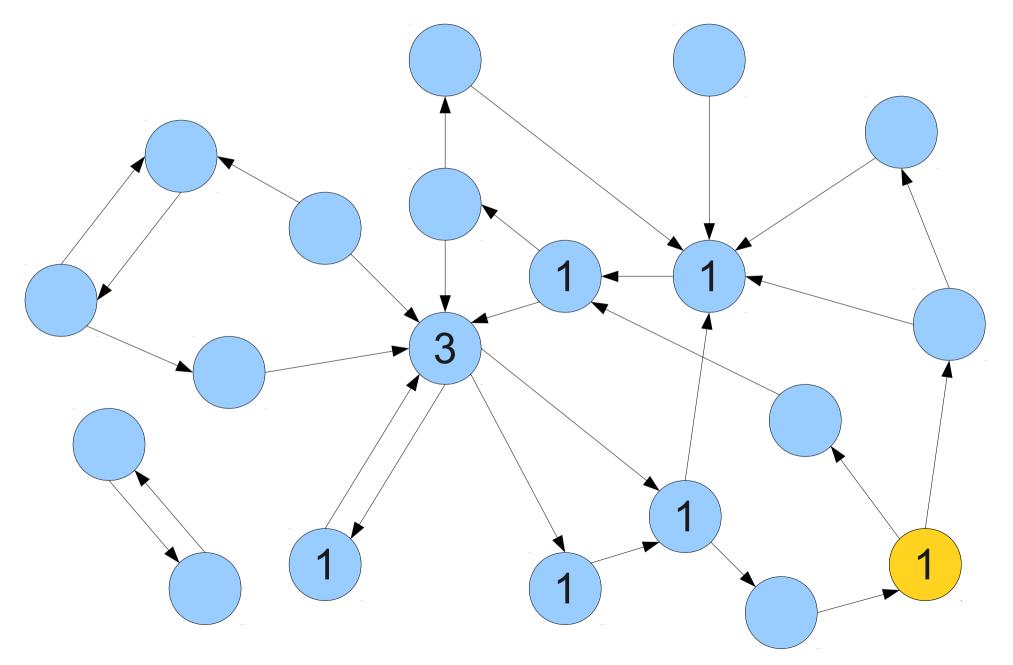

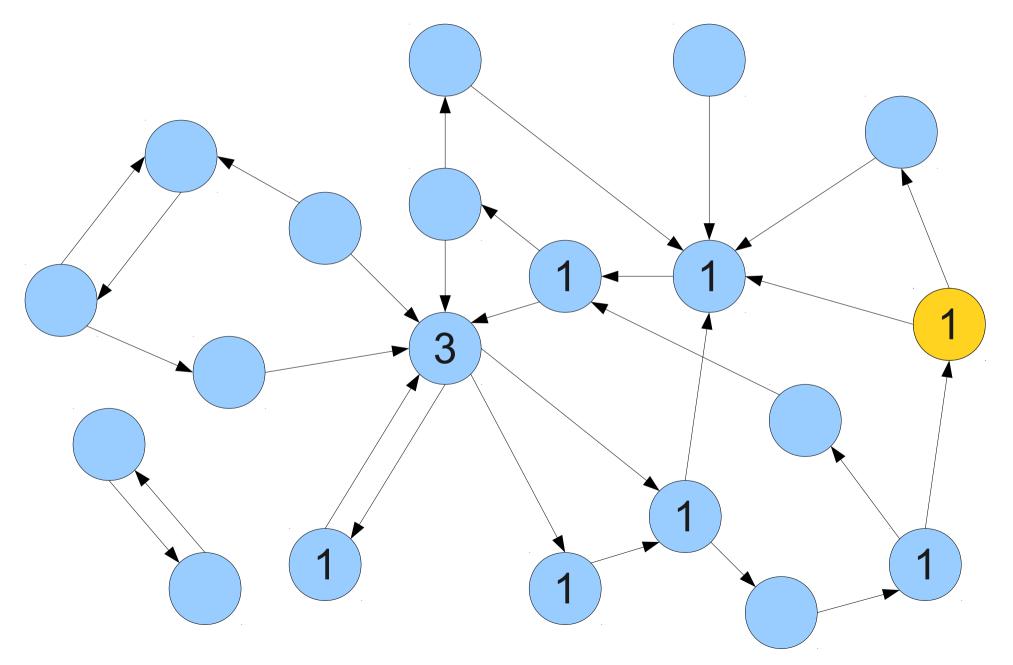

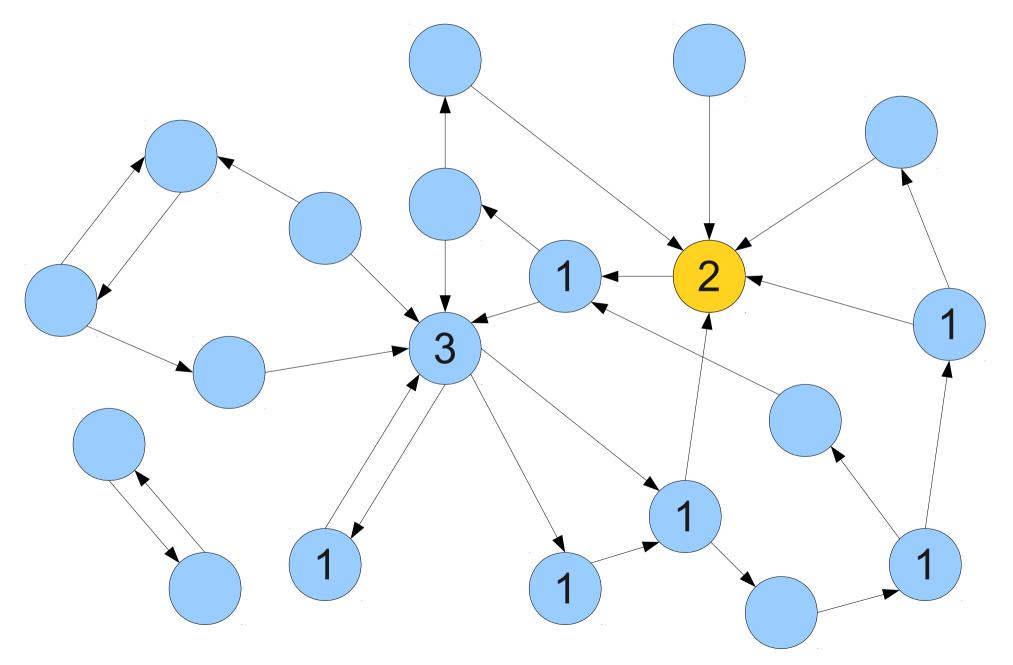

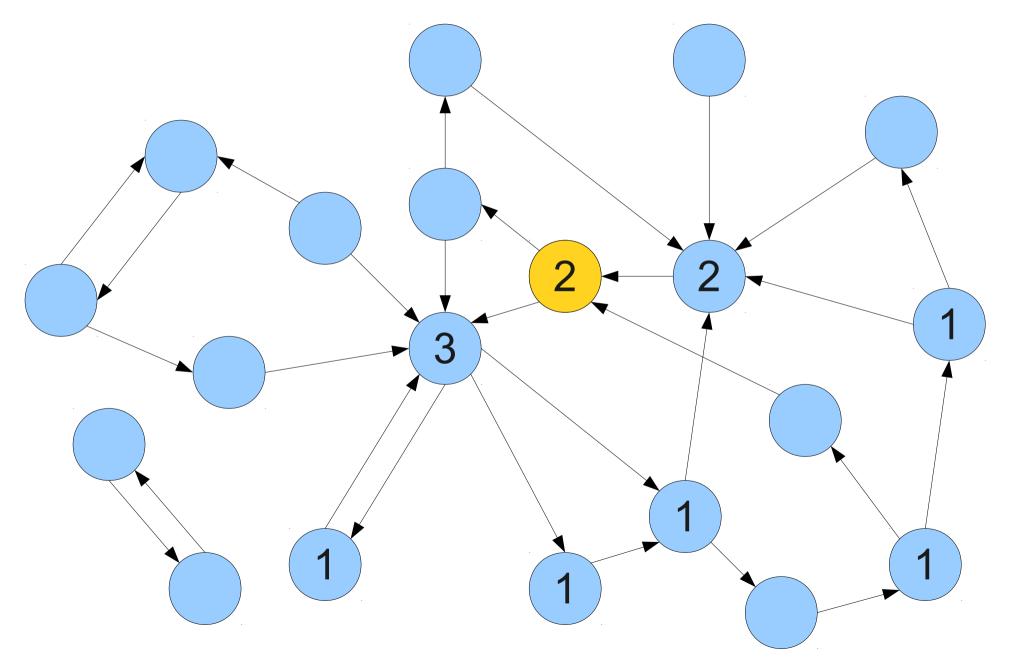

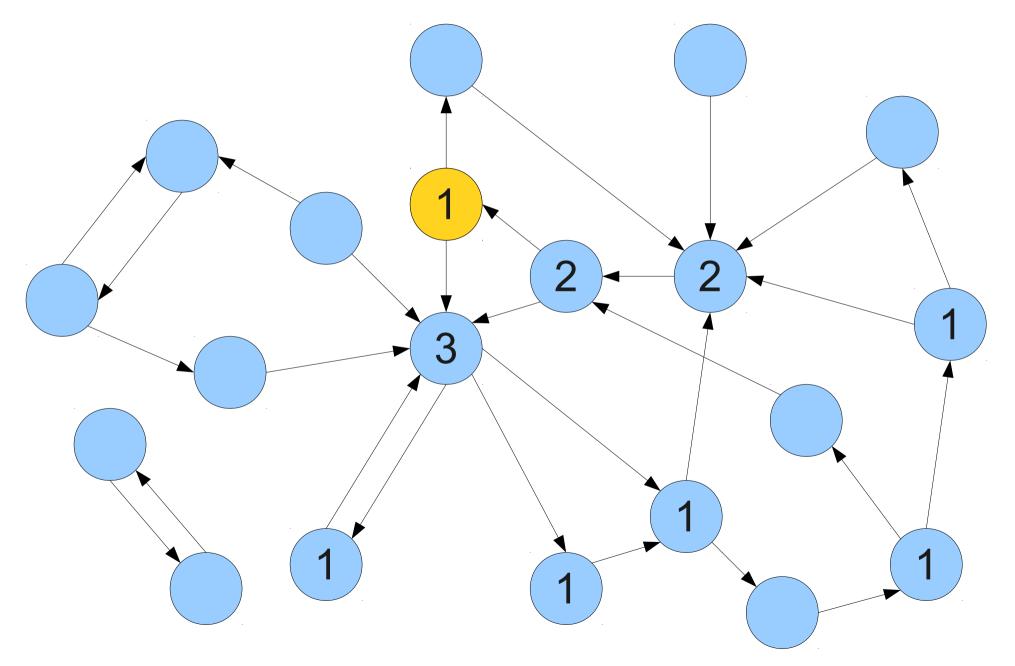

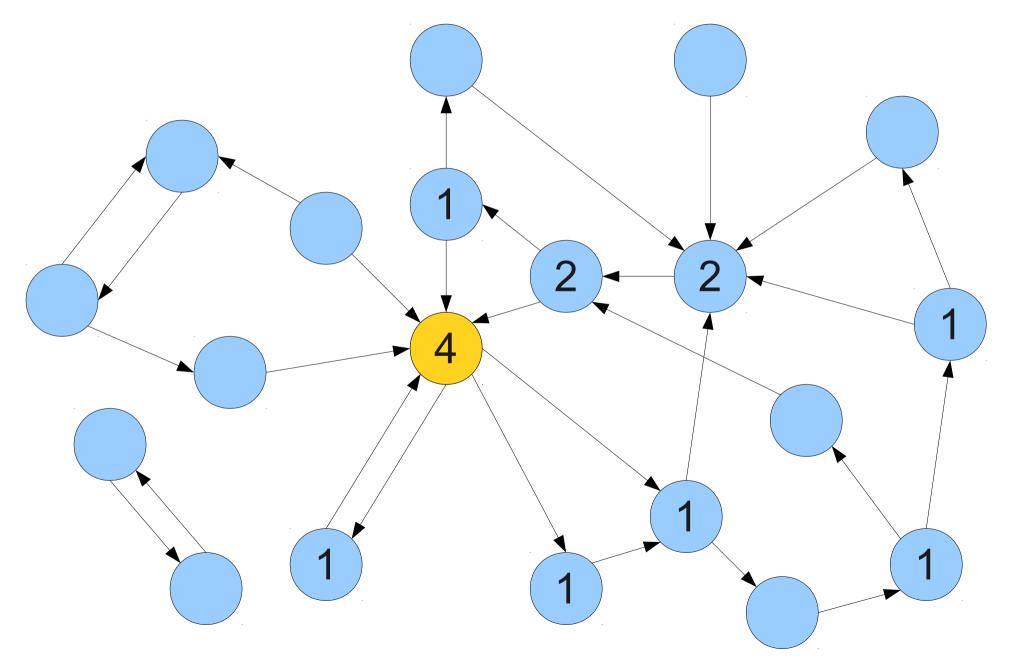

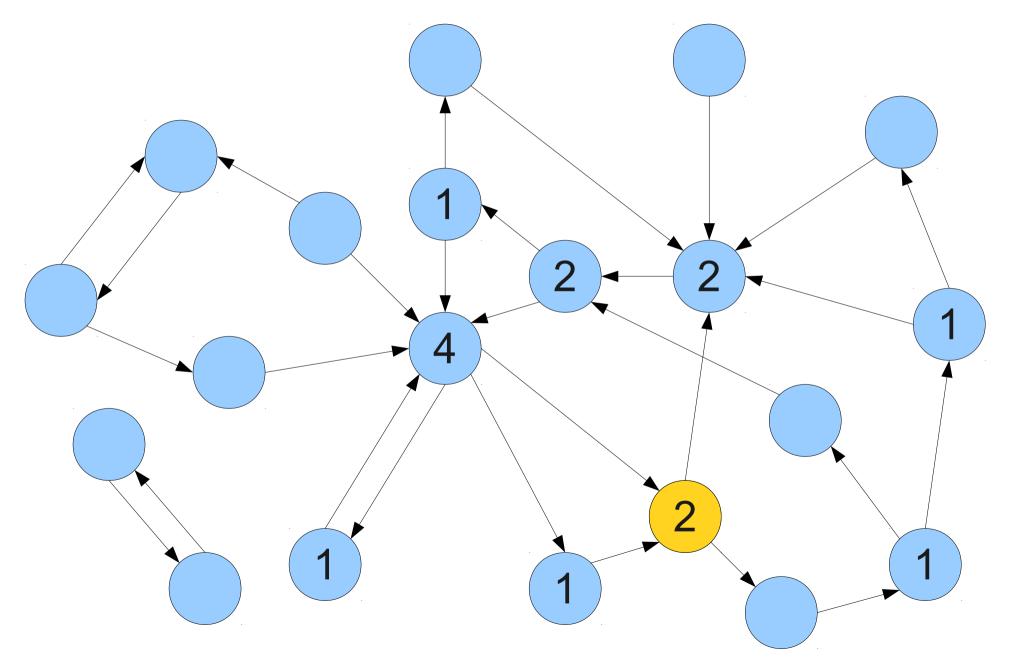

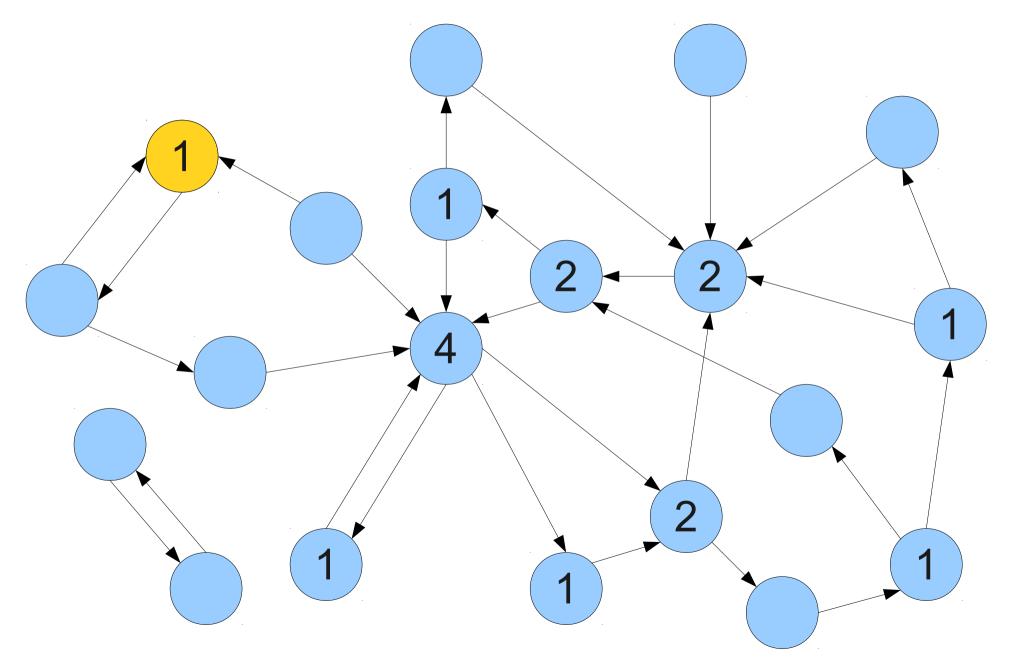

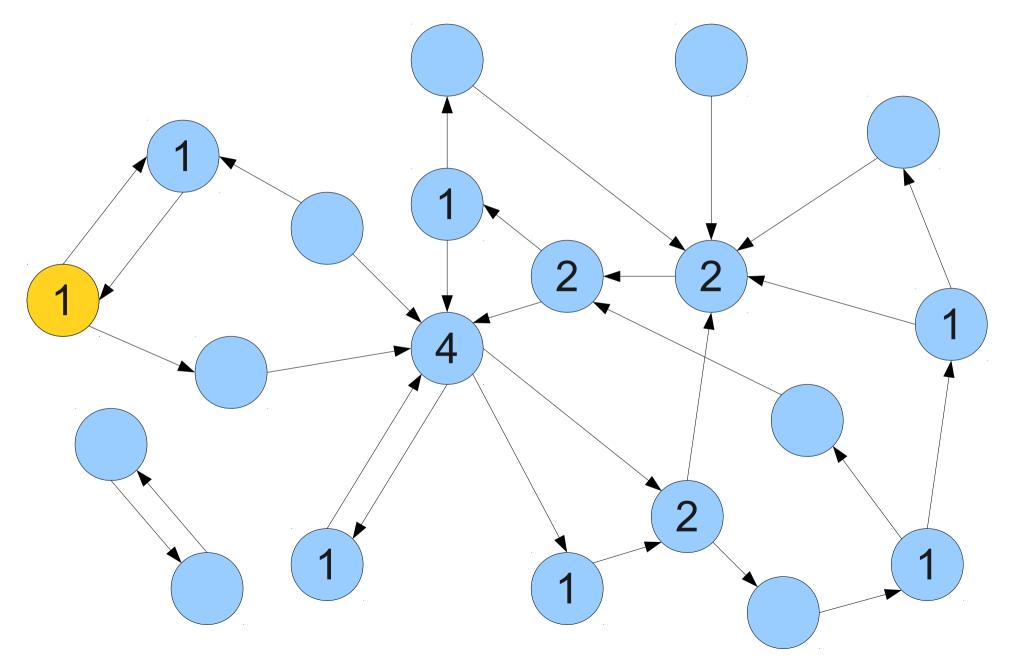

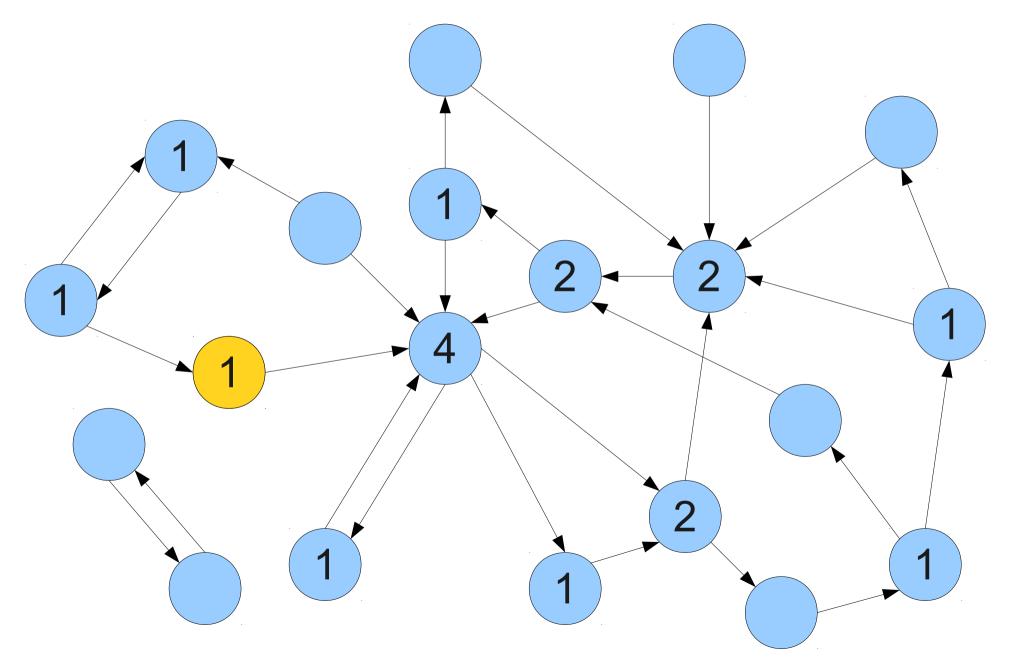

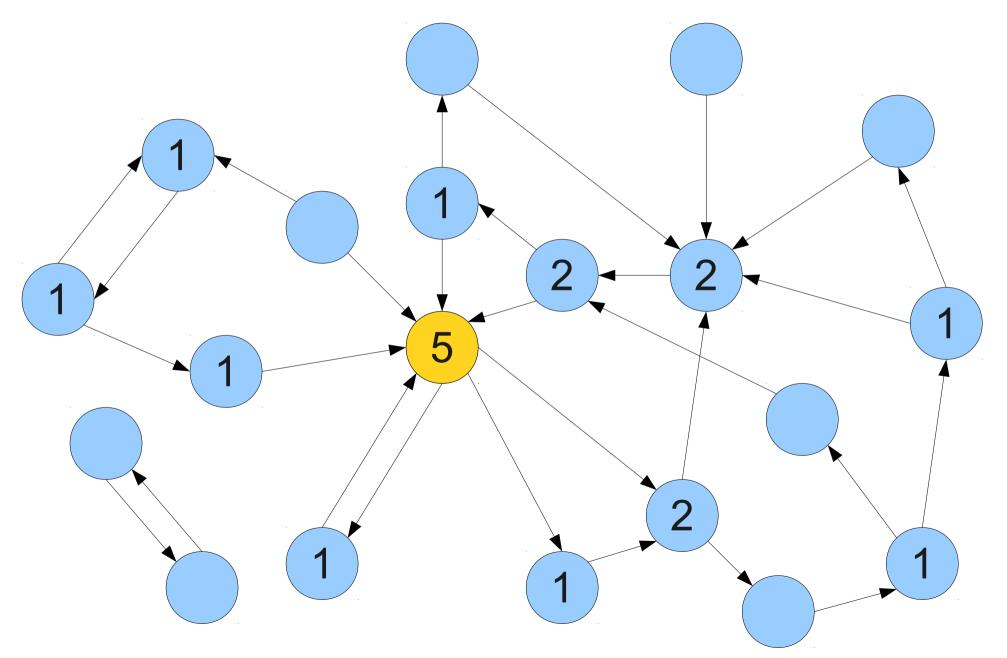

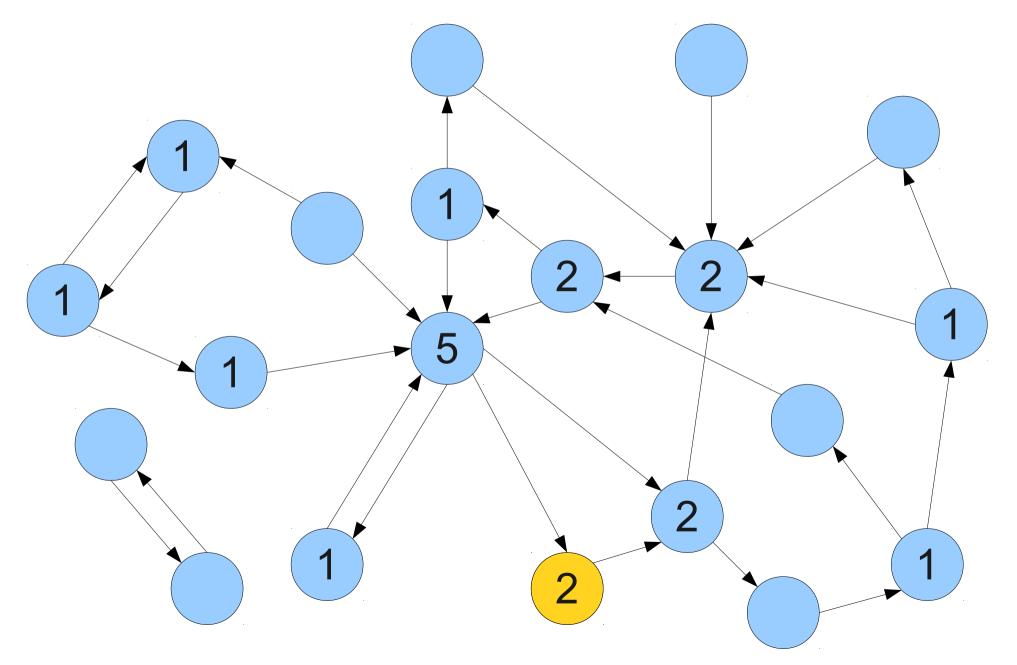

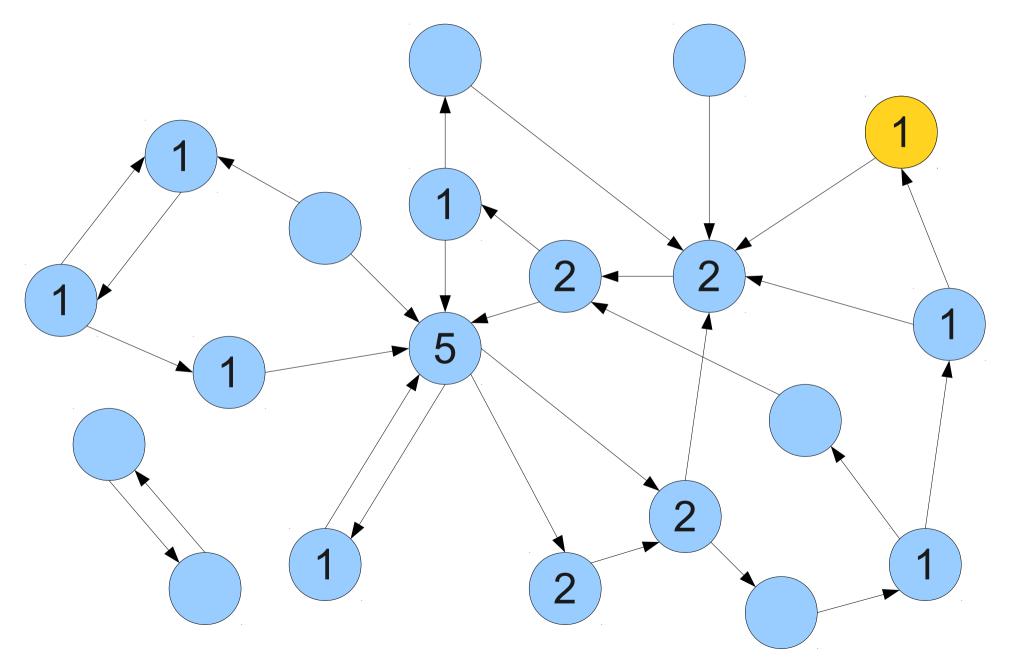

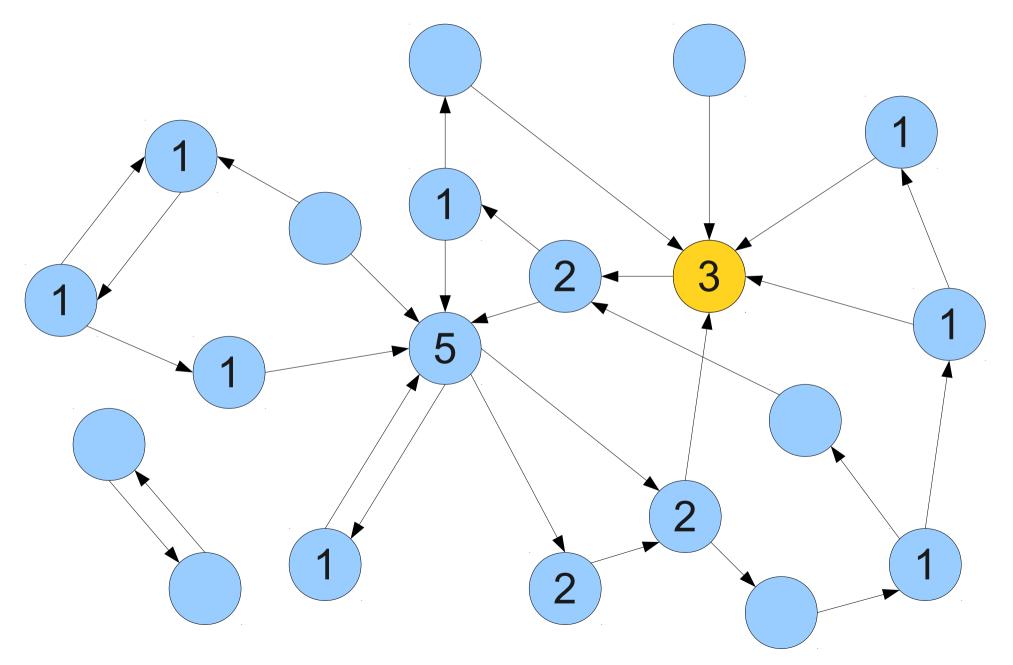

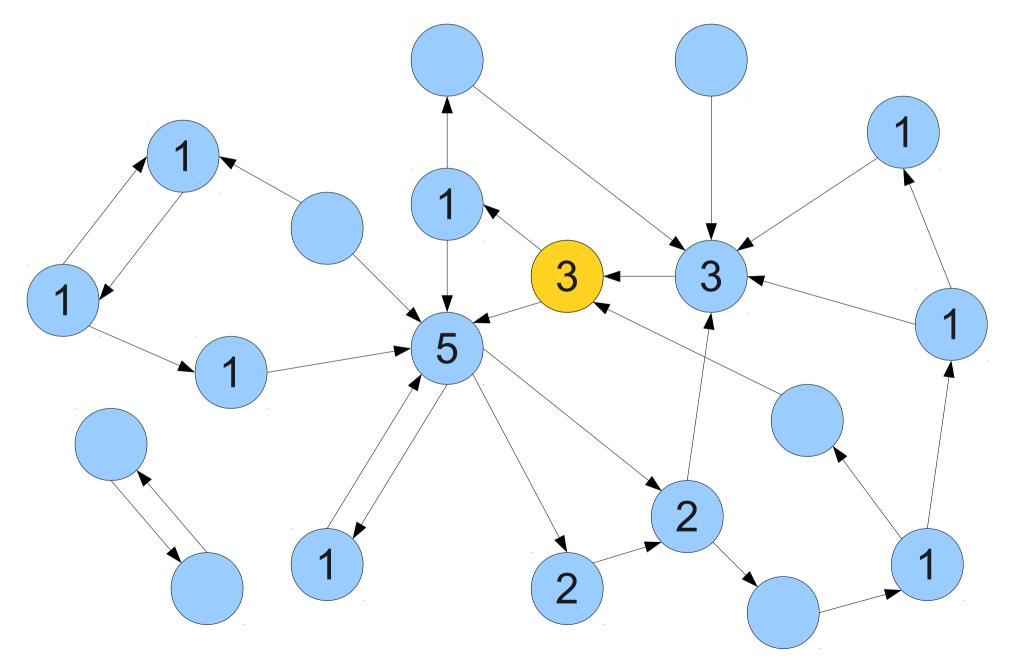

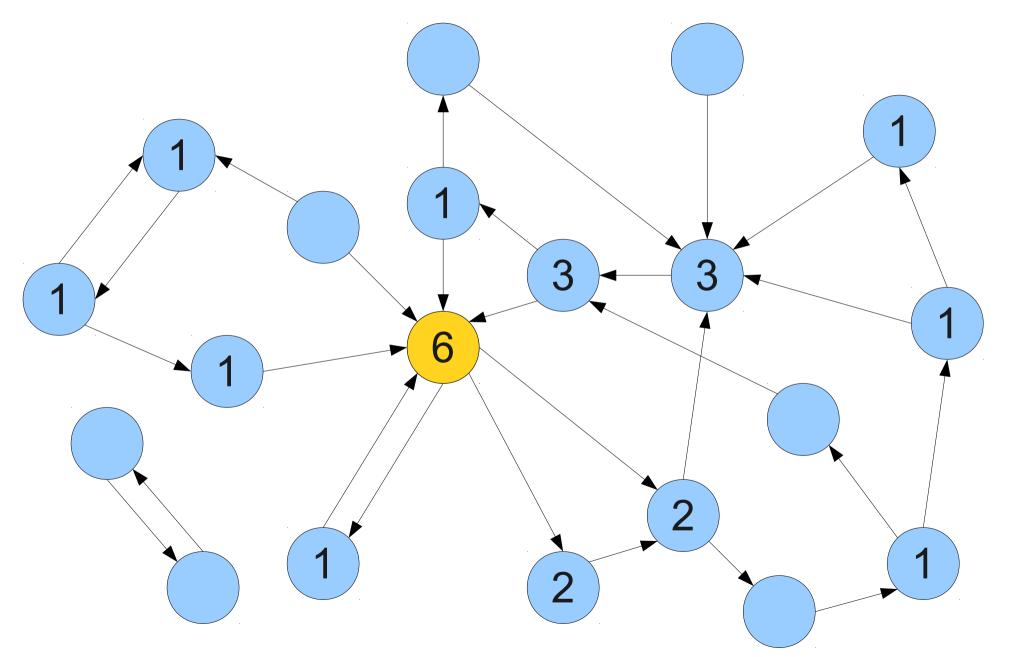

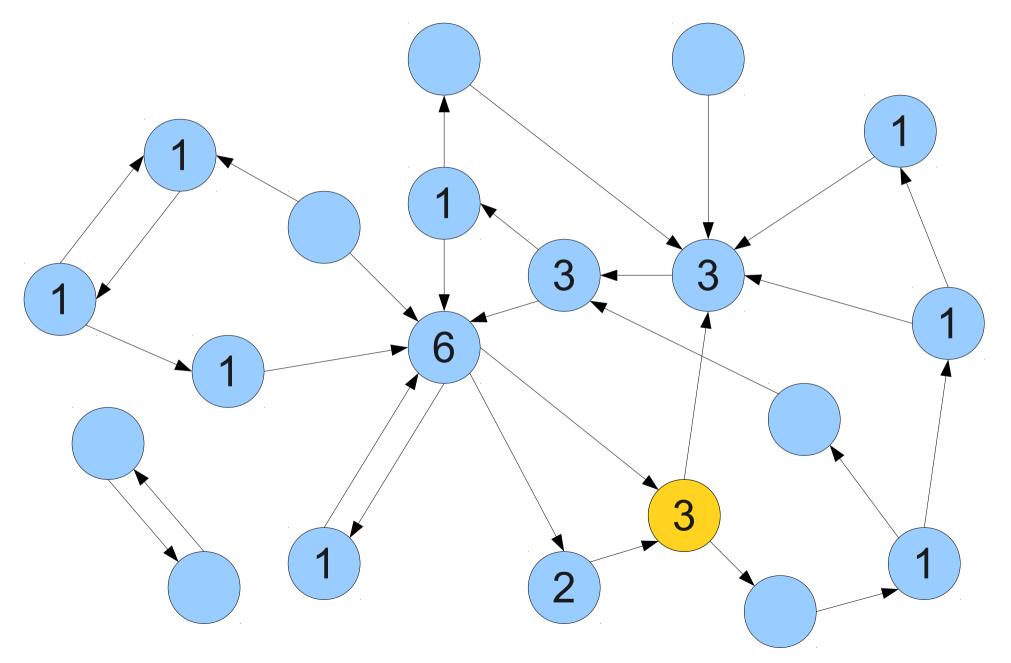

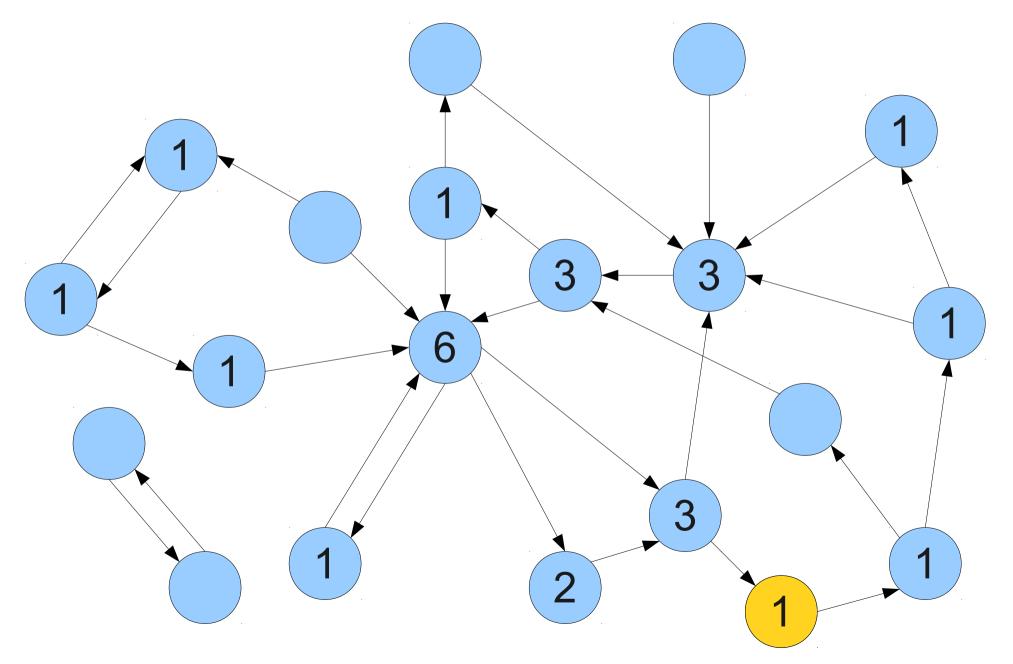

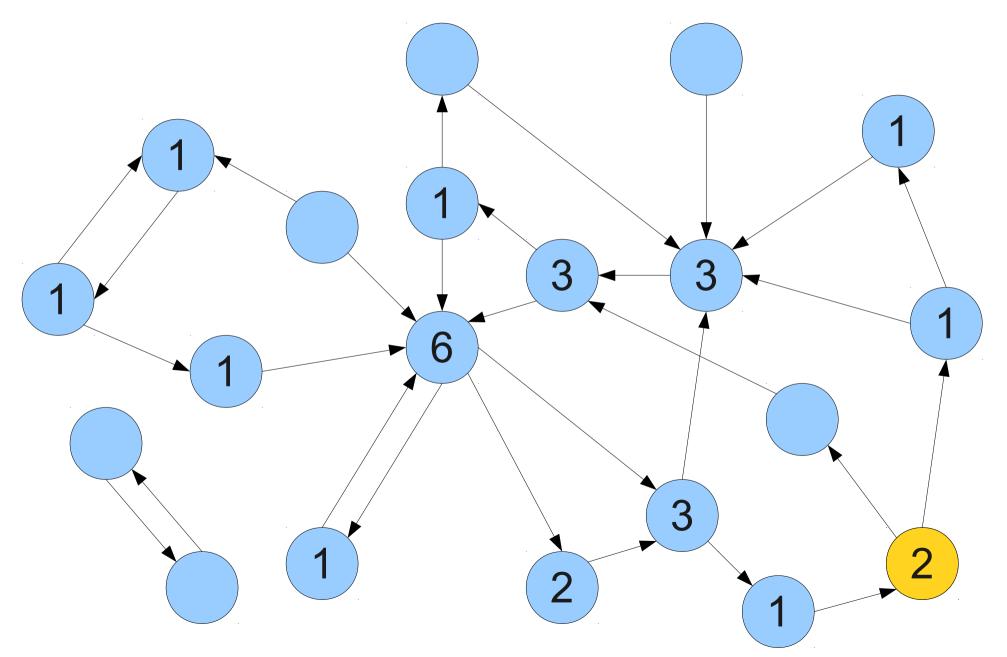

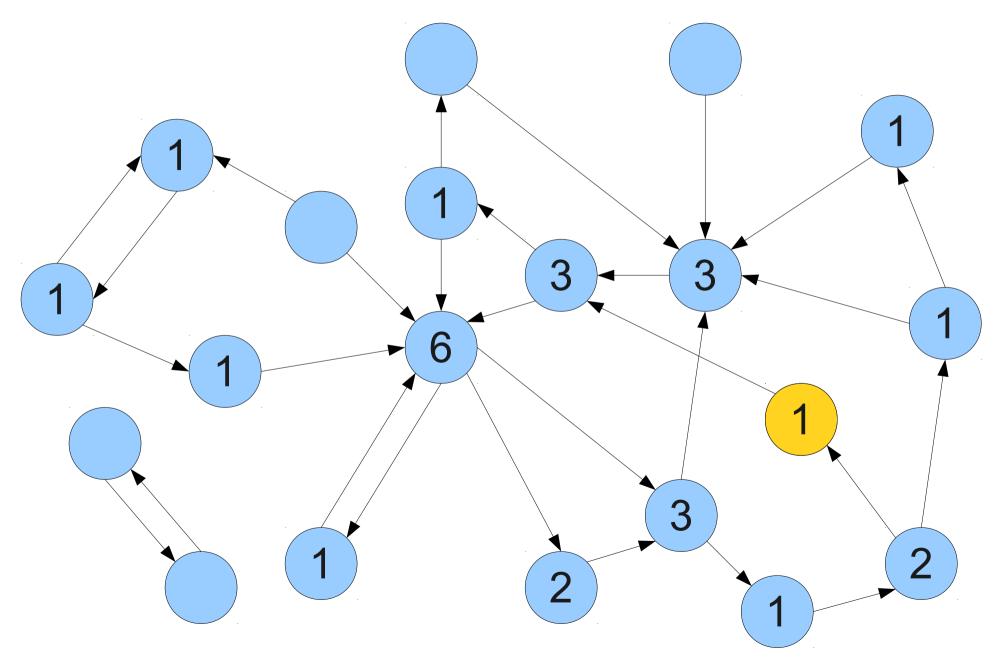

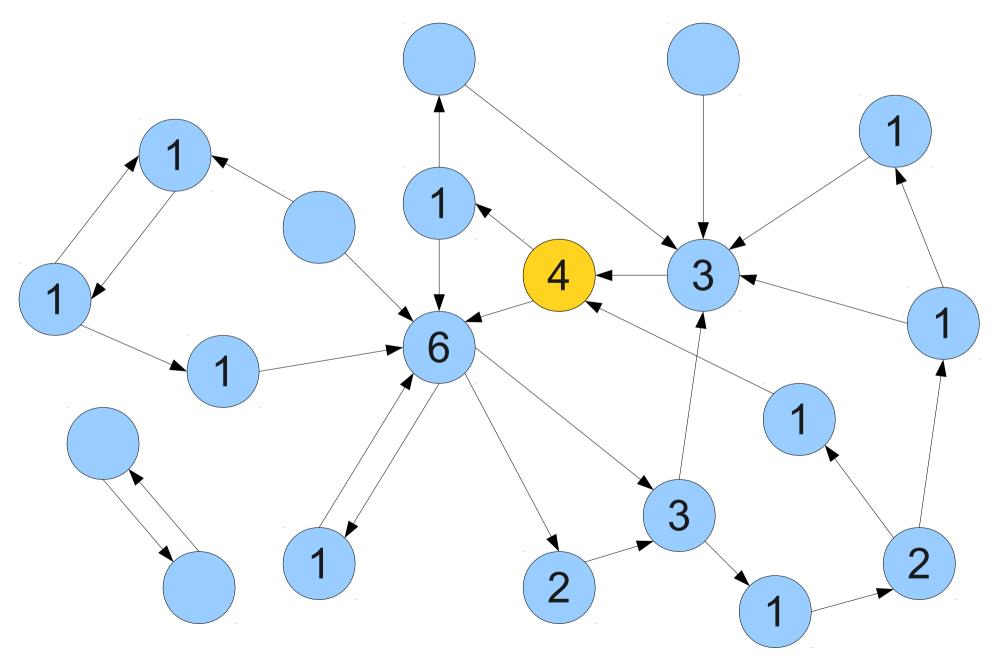

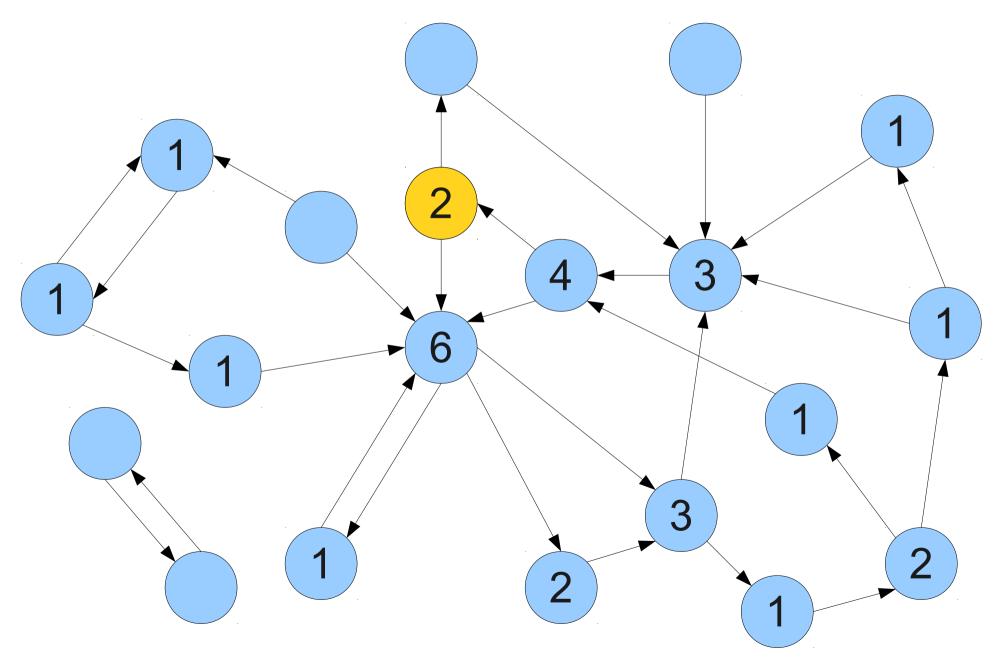

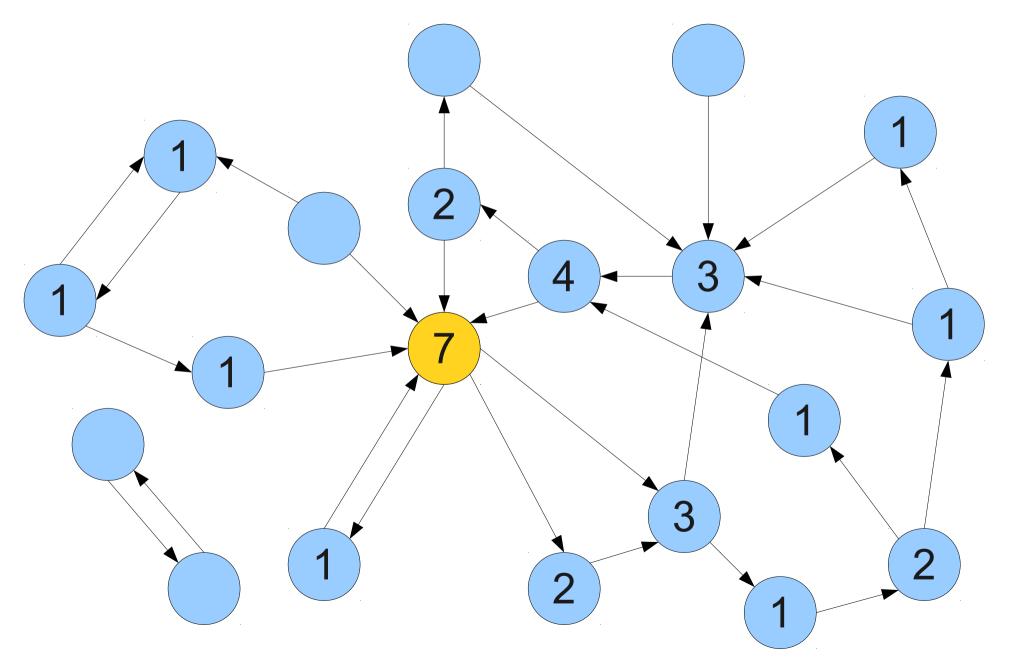

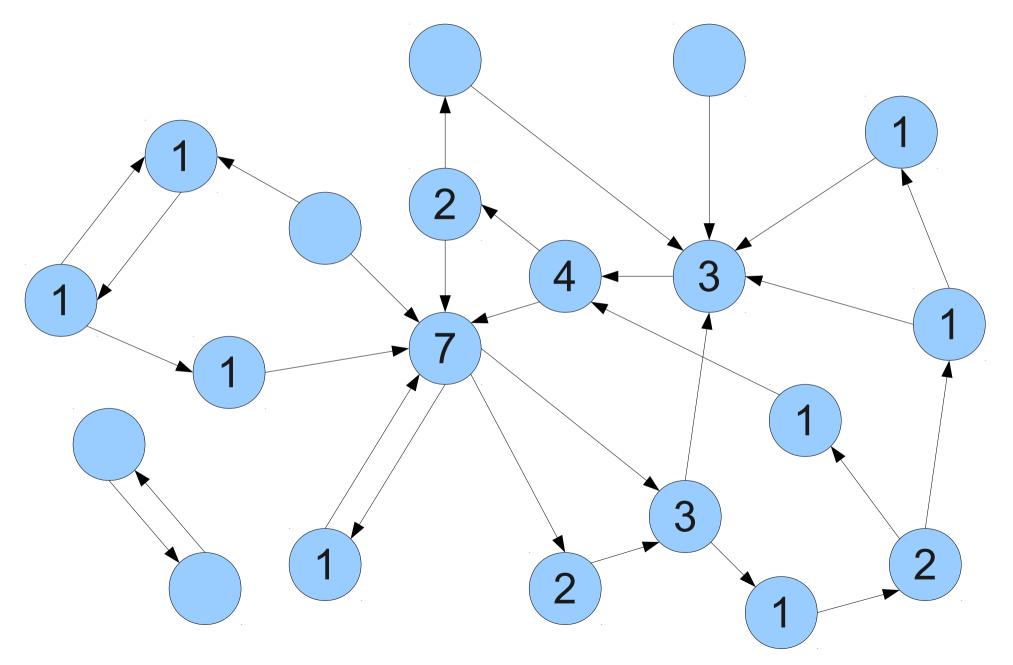

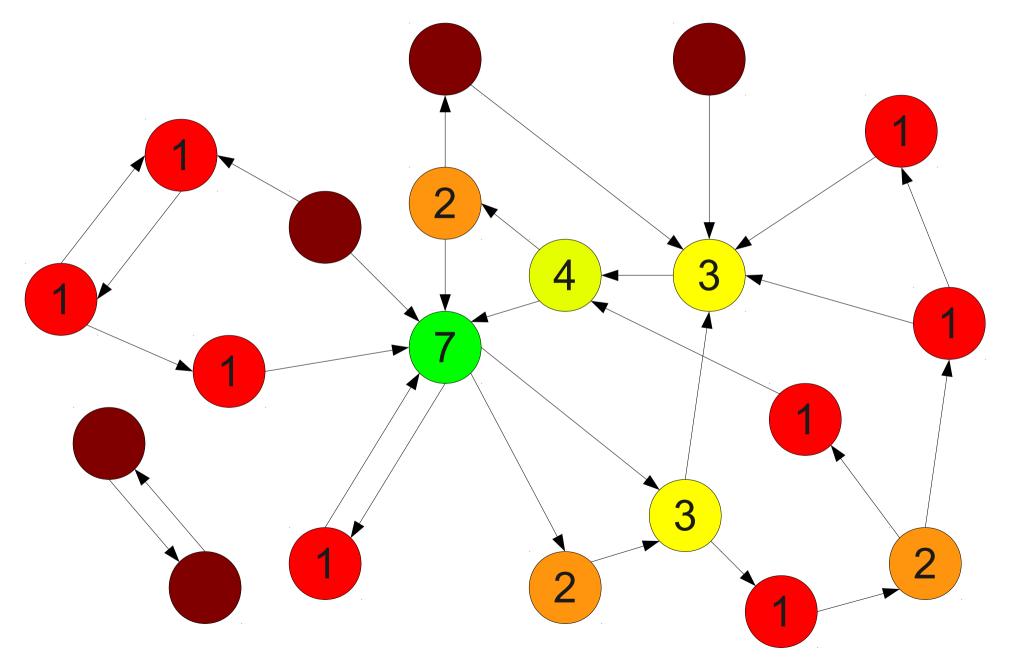

# Ranking Articles with the RSM

- Randomly walk through the graph.
- At each step, either
  - Jump to a totally random article, or
  - Follow a random link.
- Record how many times each article was visited.
- The most-visited articles are, in some sense, the most important.

# Other Applications of the RSM

- Ecosystem Stability:
  - Each node represents a species.
  - Edges represent one species that eats another.
  - High-value species are those that are important to the stability of the ecosystem.
- Learn more:
  - http://news.bbc.co.uk/2/hi/8238462.stm

Who invented this?

[Our approach] can be thought of as a model of user behavior. We assume there is a "random surfer" who is given a web page at random and keeps clicking on links, never hitting "back" but eventually gets bored and starts on another random page.

[Our approach] can be thought of as a model of user behavior. We assume there is a "random surfer" who is given a web page at random and keeps clicking on links, never hitting "back" but eventually gets bored and starts on another random page. The probability that the random surfer visits a page is its **PageRank**.

# The Anatomy of a Large-Scale Hypertextual Web Search Engine

Sergey Brin and Lawrence Page
Computer Science Department,
Stanford University, Stanford, CA 94305, USA
sergey@cs.stanford.edu and page@cs.stanford.edu

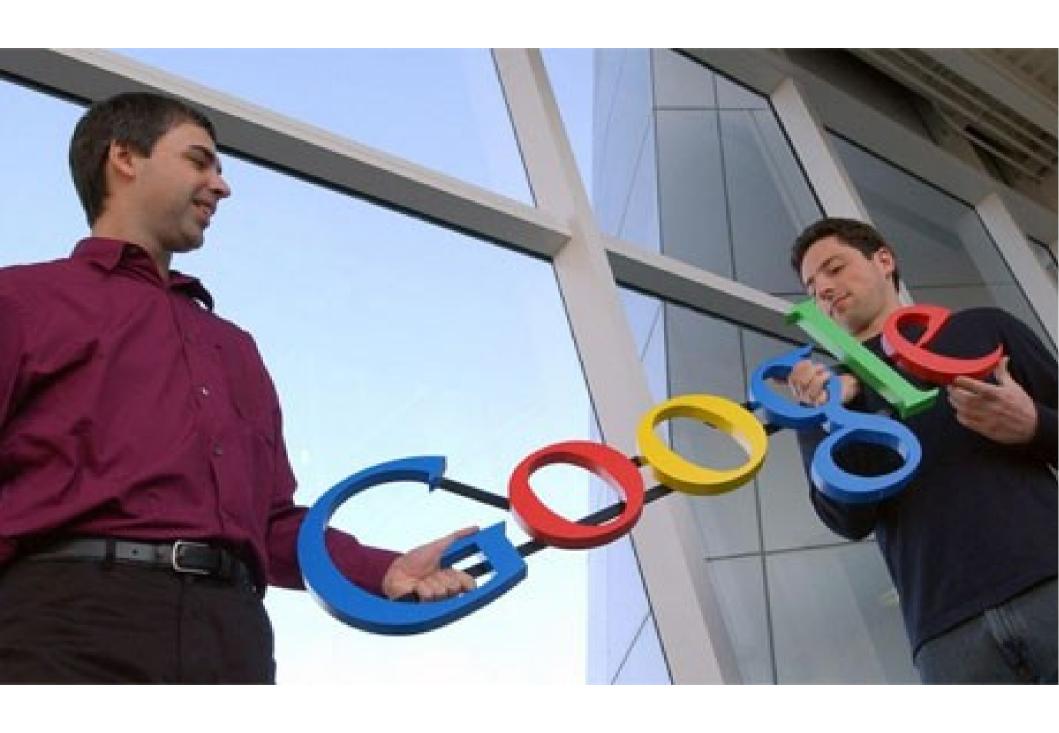

http://quotingquotes.co.uk/wp-content/uploads/2012/01/1-larry-page\_sergey-brin.jpg

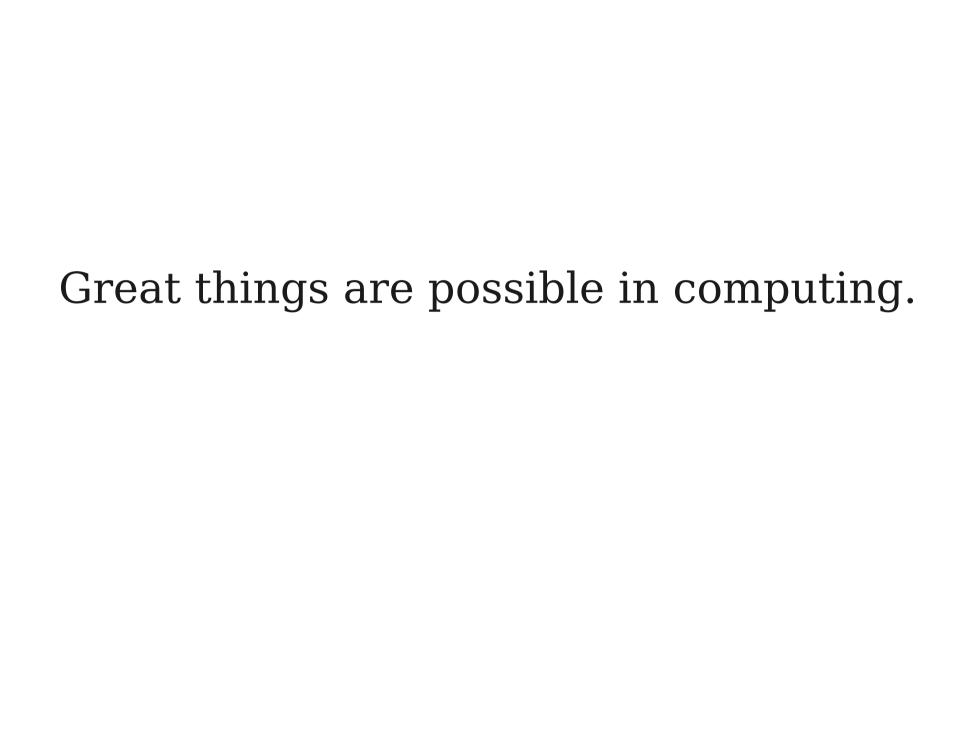

Great things are possible in computing.

You just need to do a little random surfing.